# **3. Mehrdimensionale Datenmodellierung und Operationen**

### Grundlagen

- Kennzahlen, Dimensionen, Cube
- Cuboide / **Aggregationsgitter**
- hierarchische Dimensionen / Cube-Operationen
- multi-dimensionale Speicherung (MOLAP)
	- MDX-Abfragen

■ relationale Repräsentation mehrdimensionaler Daten (ROLAP)

- Star-Schema
- Varianten: Snowflake-, Galaxien-Schema
- **n** mehrdimensionale Gruppierungen in SQL
	- Star Join
	- Group-By-Erweiterungen**:** Cube, Rollup, Grouping Sets

### Auswertung von Zeitreihen/Sequenzen mit SQL

– RANK-, WINDOW-Queries

© Prof. Dr. E. Rahm 3 -1

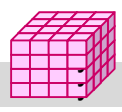

# **Kennzahlen**

- Kennzahl ist numerische Größe mit konzentrierter Aussagekraft zur Diagnose, Überwachung und Steuerung eines Systems
	- auch: Fakten, Meßgrößen, Measures, Key Performance Indicators (KPI)
	- meist betriebswirtschaftliche Größen, z.B. Umsatz / Gewinn / Rentabilität
	- KPIs oft aus einfacheren Kennzahlen abgeleitet: Umsatz pro Kunde, Liefertreue, Anlagenauslastung, ROI

Kennzahlen besitzen beschreibende Attribute

- z.B. Einheit, Wertebereich, Berechnungsvorschrift
- Arten von Kennzahlen
	- *additive Kennzahlen* (z.B. Umsatz) bzw. *semi-additive* Kennzahlen, für die additive Aggregation nur bzgl ausgewählter Dimensionen möglich ist (z.B. Produktbestand)
	- *nicht-additive* Kennzahlen wir Durchschnittswerte oder Prozentanteile

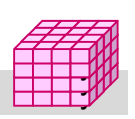

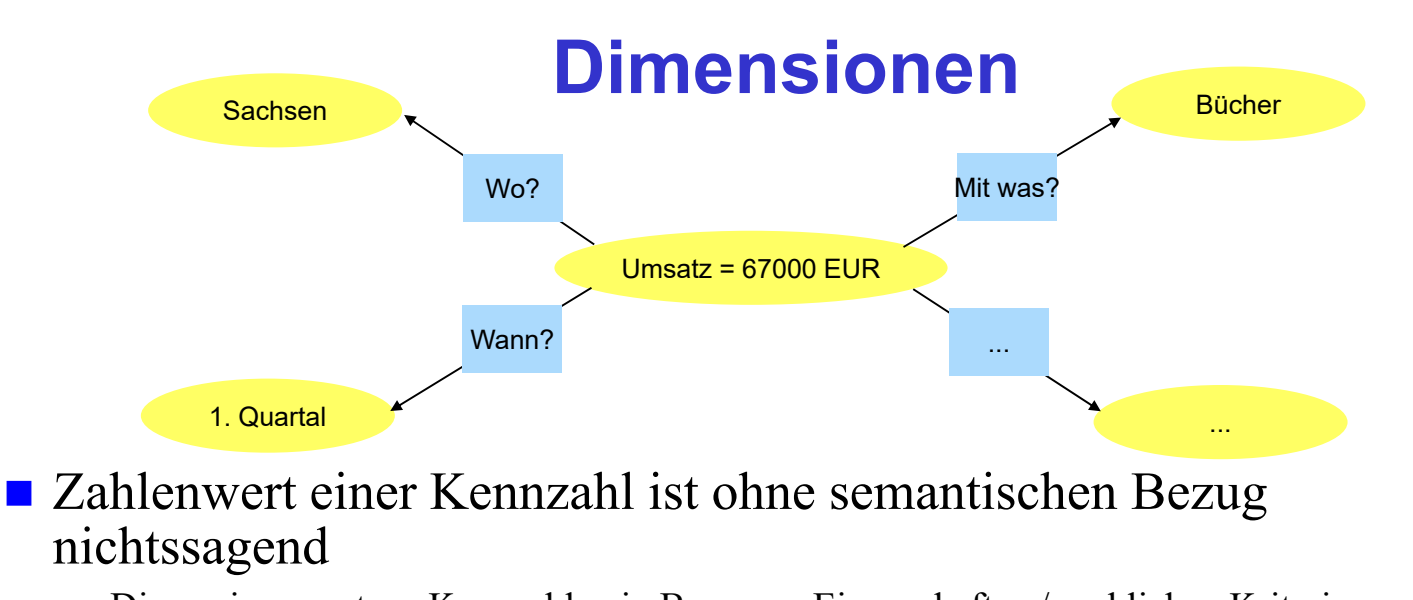

- Dimensionen setzen Kennzahlen in Bezug zu Eigenschaften / sachlichen Kriterien
- *Dimension*: Datentyp, i.a. endlich (z.B. Aufzählung)
	- Beispiele: Menge aller Produkte, Regionen, Kunden, Zeitperioden etc.
	- *Dimensionselement*: Element / Ausprägung / Wert zu einer Dimension
	- *Klassifikations-/Kategorienattribute* (inkl. eines *Primärattributs* für detaillierteste Stufe)
	- *dimensionale Attribute* : zusätzliche beschreibende Eigenschaften, z.B. Produktfarbe / Gewicht

```
© Prof. Dr. E. Rahm 3 -3
```
# **Data Cube**

#### ■ Datenwürfel bzw. OLAP-Würfel (Cube), Data Cube

- Dimensionen: Koordinaten
- Kennzahlen: Zellen im Schnittpunkt der Koordinaten
- Cube bezüglich Dimensionen  $D_1$ , ...D<sub>n</sub> und k Kennzahlen (Fakten):
	- $W = \{ (d_1, ... d_n), (f_1, ... f_k),$  Dimensionselement  $d_i$  aus  $D_i$ , i= 1..n, Kennzahlen  $f_j$ ,  $j = 1..k$ }
	- eindeutige Zellen-Adresse:  $(d_1, ... d_n)$
	- $-$  Zellen-Inhalt:  $(f_1, ... f_k)$
- n: Dimensionalität des Cube
- Alternative: k Cubes mit je einer Kennzahl pro Zelle (Multi-Cube)
- typischerweise  $4 12$  Dimensionen
	- Zeitdimension fast immer dabei
	- weitere Standarddimensionen: Produkt, Kunde, Verkäufer, Region, Lieferant, ...

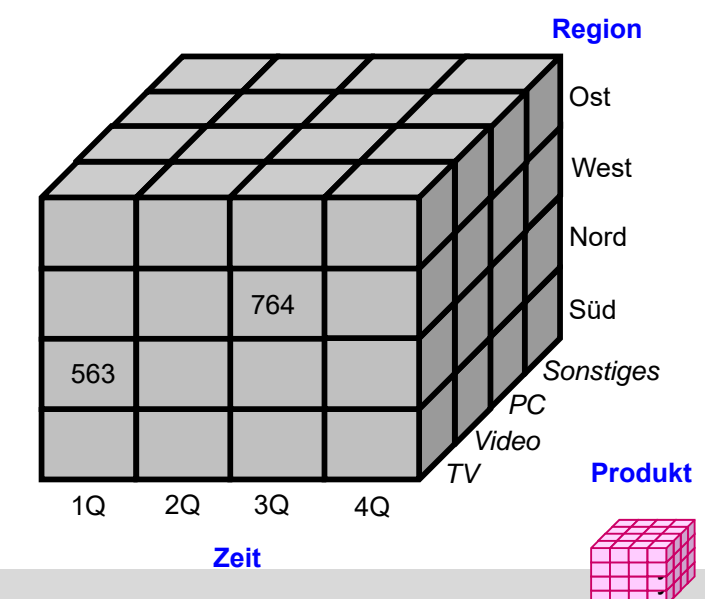

## **Data Cube: 3D-Beispiel mit Aggregation**

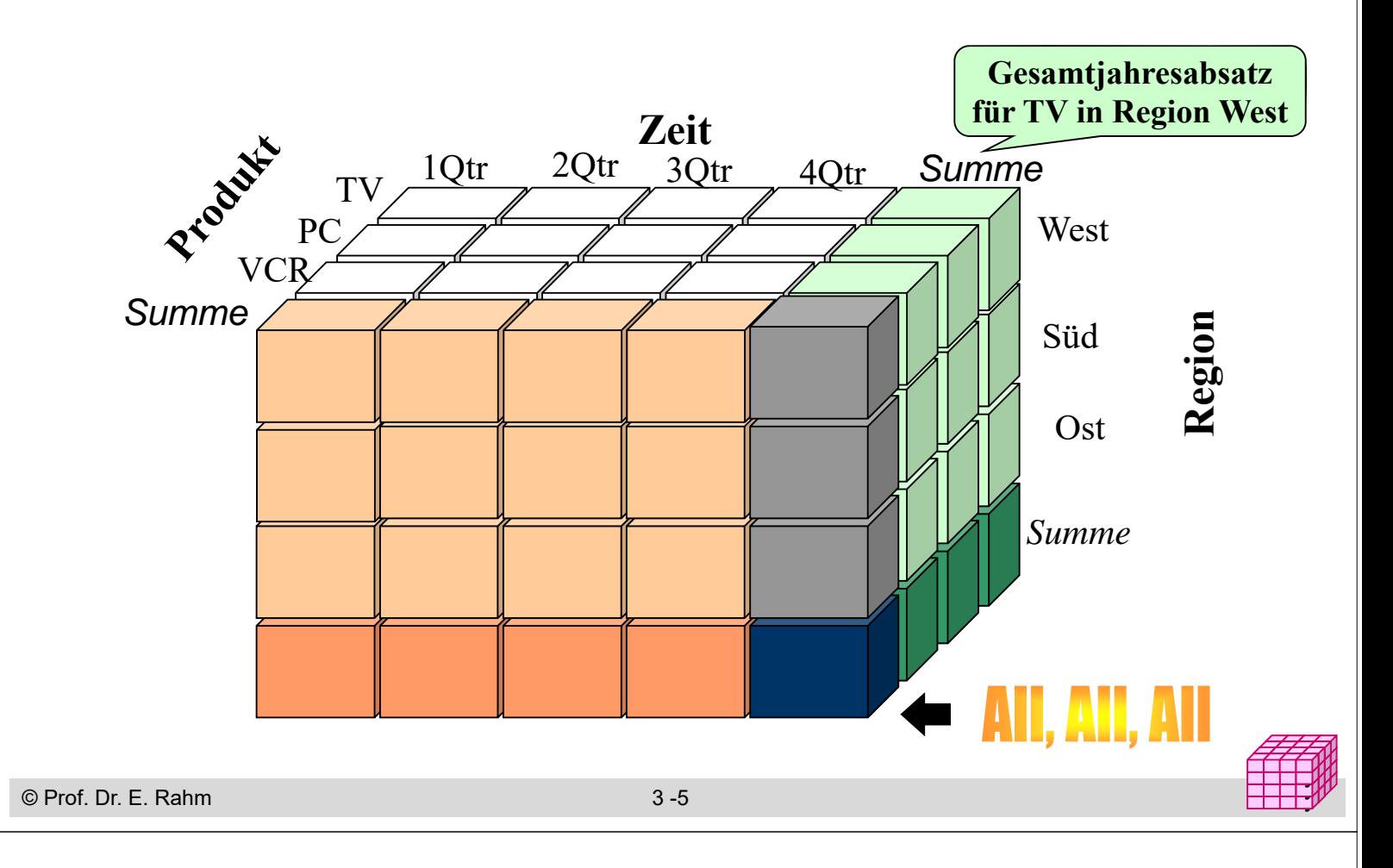

## **Cube mit Aggregationen**

- Aggregationen von Kennzahlen für jede Dimension und Kombination von Dimensionen möglich -> *Cuboide*
	- Basis-Cuboid: N-dimensionaler Cube
	- Hieraus lassen sich Cuboiden geringerer Dimensionsanzahl ableiten -> Data Cube entspricht Verband (Lattice) von Cuboiden (**Aggregationsgitte**r)
	- $-$  N-dimensionaler Cube hat  $2^N$  Cuboiden inkl. Basis-Cuboid (ohne Dimensionshierarchien)
	- Scheitel-Cuboid: 0-dimensionale Aggregation über alle Dimensionen

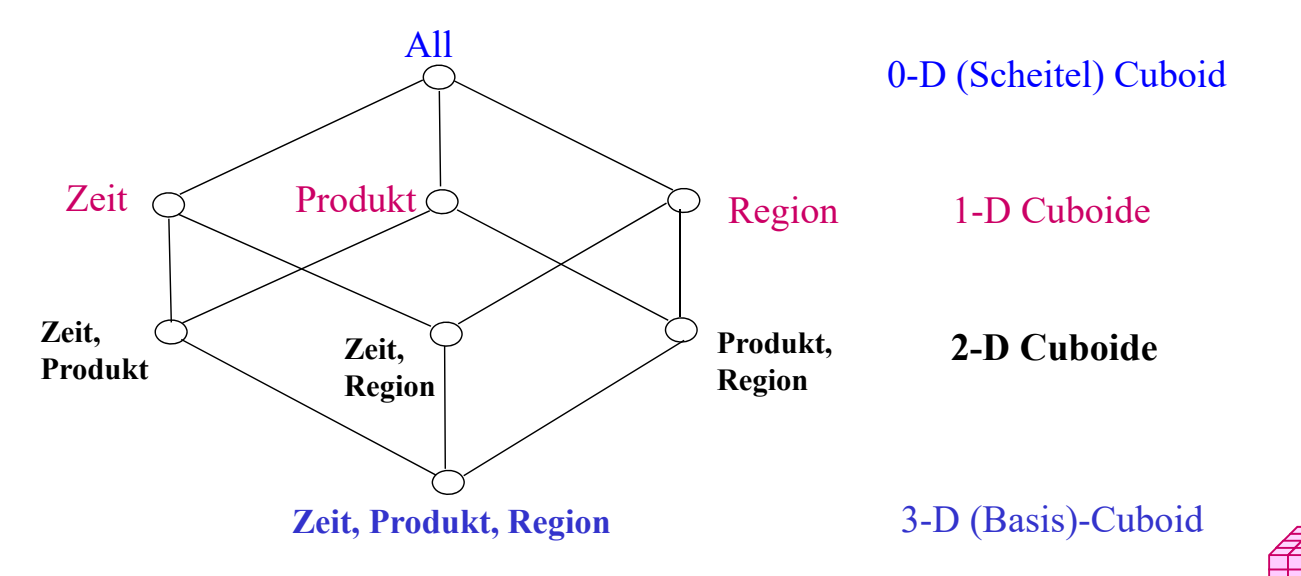

## **Cuboid-Verband für 4D Cube**

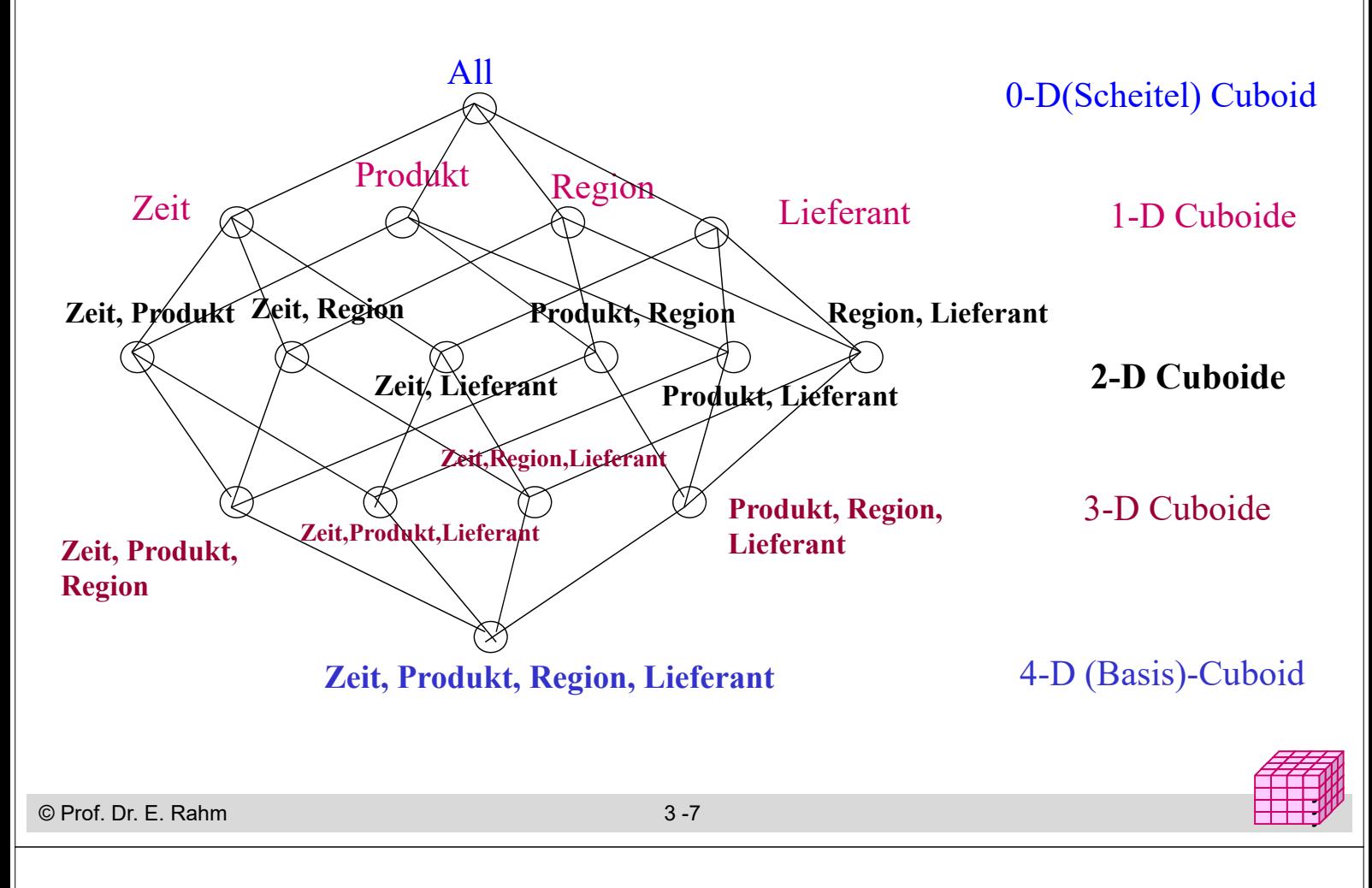

# **Dimensionshierarchien (Konzepthierarchien)**

#### ■ häufig hierarchische Beziehungen zwischen Dimensionsobjekten

- Top-Level pro Hierarchie für alle Dimensionselemente (Gesamt, Top, All)
- *Primärattribut*: unterste (genaueste) Stufe
- funktionale Abhängigkeiten zwischen Primärattribut und *Klassifikationsattributen* höherer Stufen
- *einfache Hierarchie* (pro Element höchstens ein übergeordnetes Element) vs. *parallele Hierarchie* bzw. Halbordnung

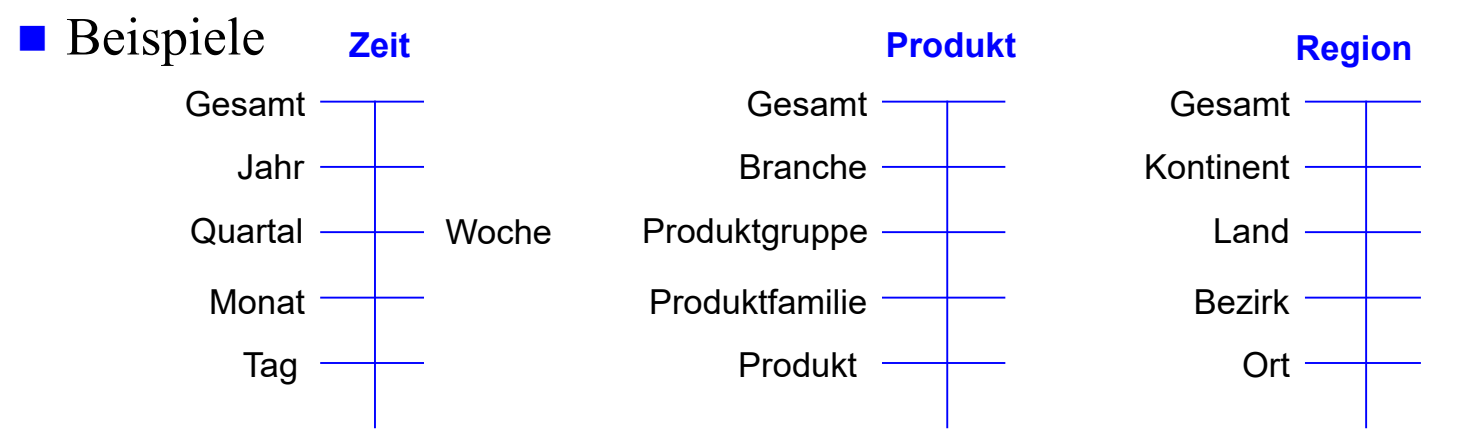

■ Dimensionen können neben Klassifikations(Hierarchie) attributen noch beschreibende *dimensionale Attribute* aufweisen

# **Cube mit hierarchischen Dimensionen**

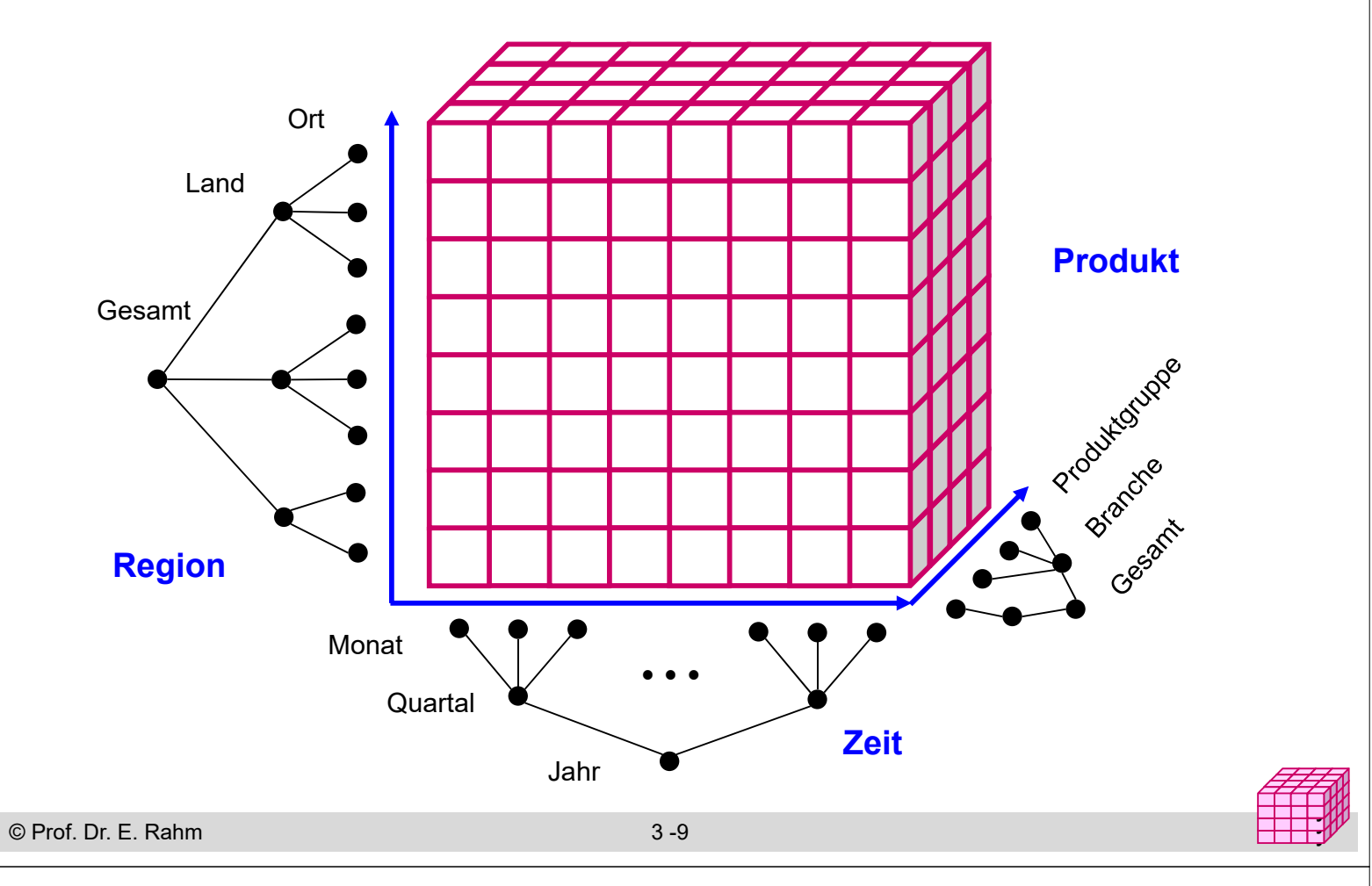

### **Operationen auf Cubes**

- Slice: Herausschneiden von "Scheiben" aus dem Würfel durch Einschränkung (Selektion) auf einer Dimension
	- Verringerung der Dimensionalität
- Dice: Herausschneiden einen "Teilwürfels" durch Selektion auf mehreren Dimensionen
- unterschiedlichste mehrdimensionale Aggregationen / Gruppierungen
- Pivot (Austausch von Dimensionen), Sortierung, Top-n-Anfragen, ...

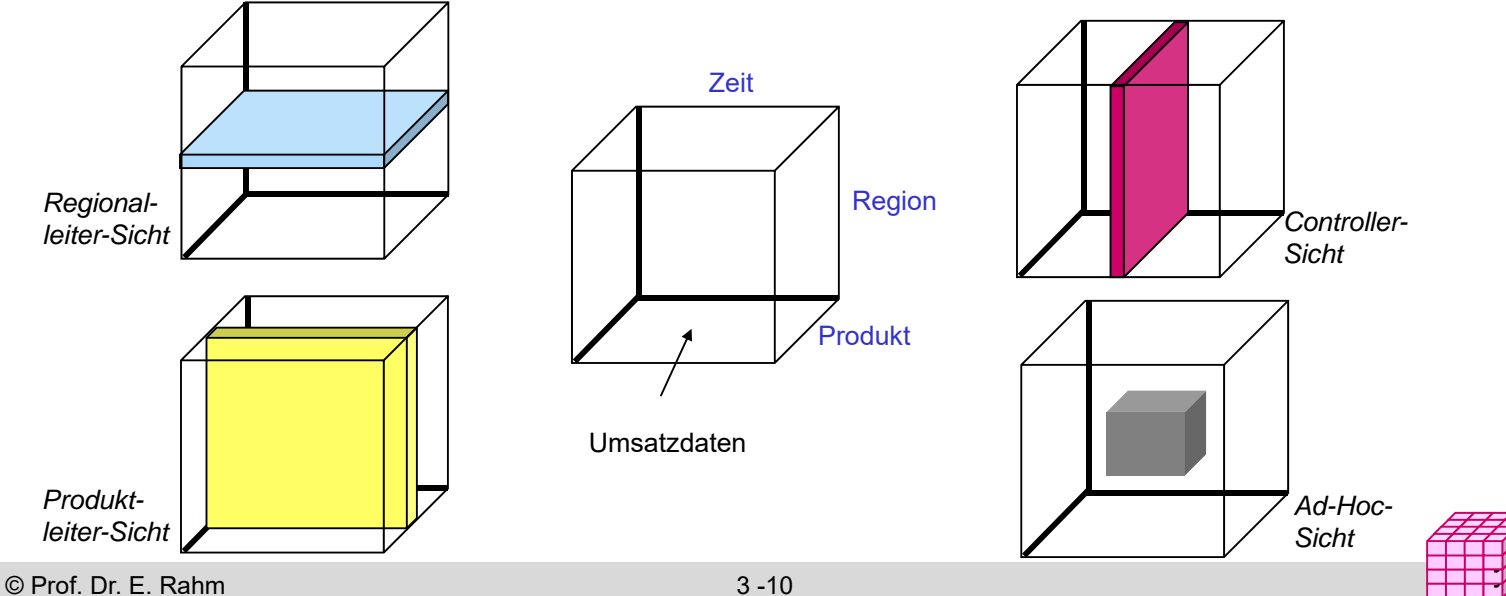

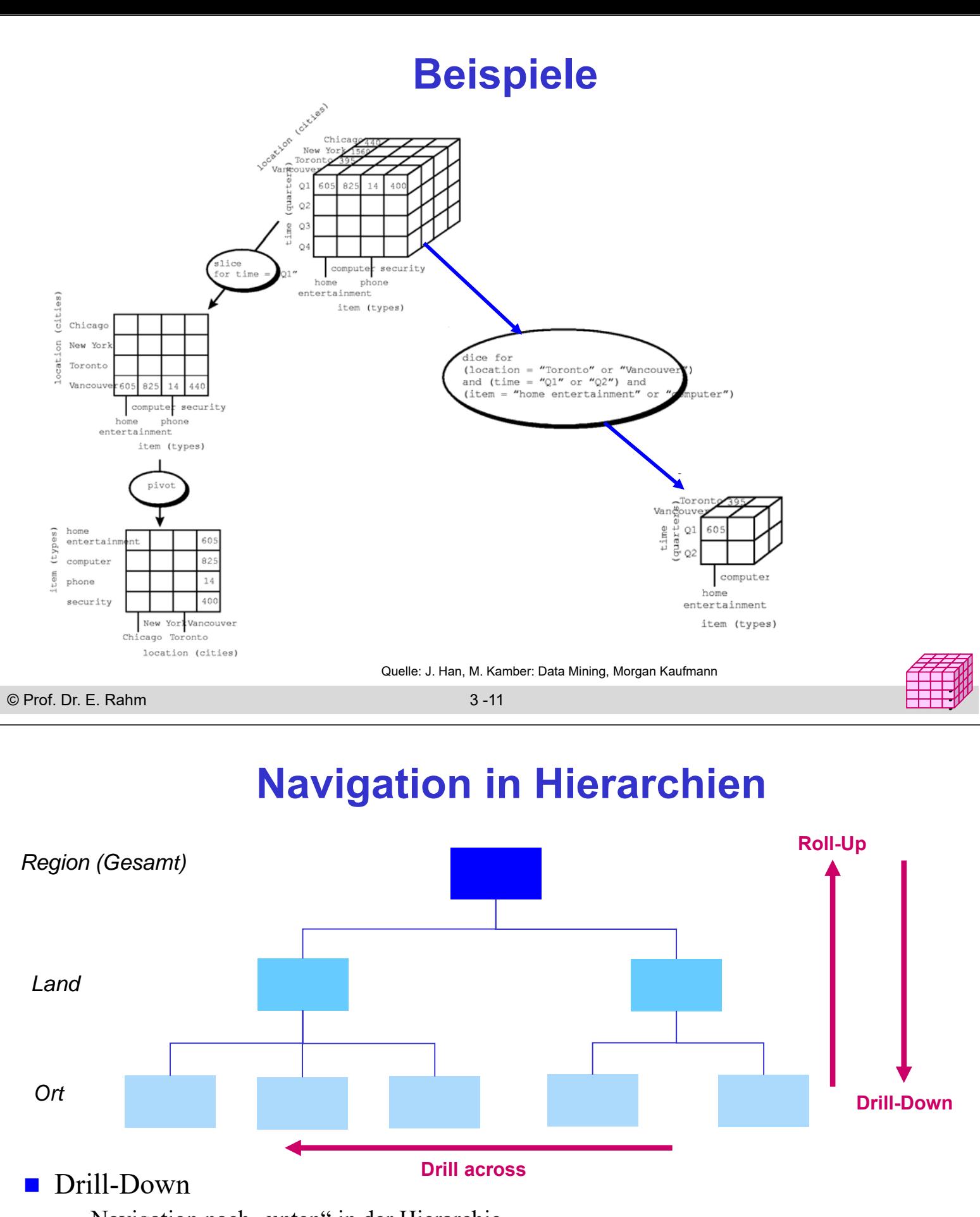

- Navigation nach "unten" in der Hierarchie
- Erhöhung des Detailgrad: von verdichteten Daten zu weniger verdichteten/aggregierten Daten
- Roll-Up (Drill-Up)
	- Navigation nach "oben" in der Hierarchie
	- von weniger verdichteten (aggregierten) Daten zu stärker verdichteten Daten

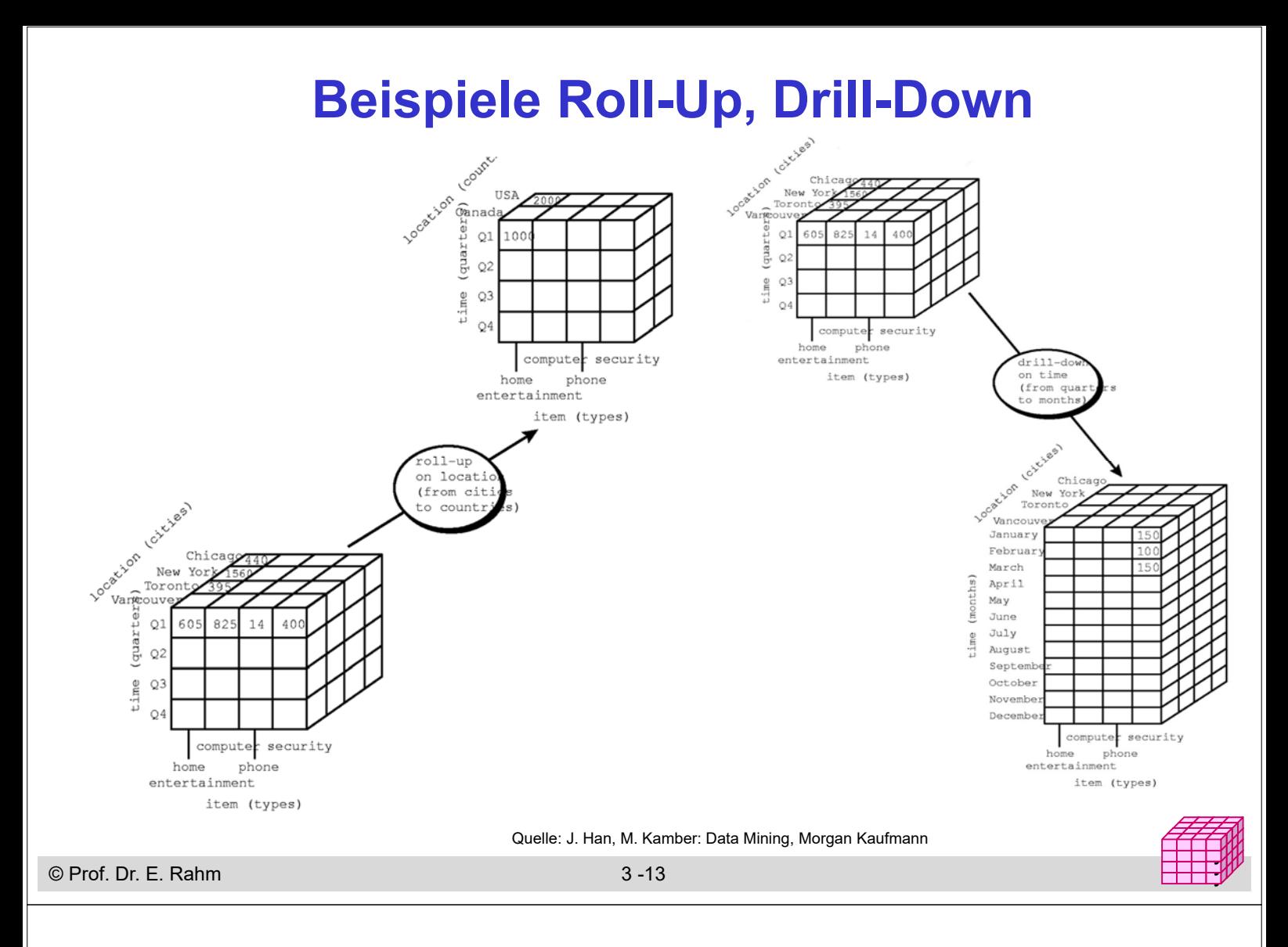

# **Aggregation: 2D-Beispiel**

#### Summenbildung

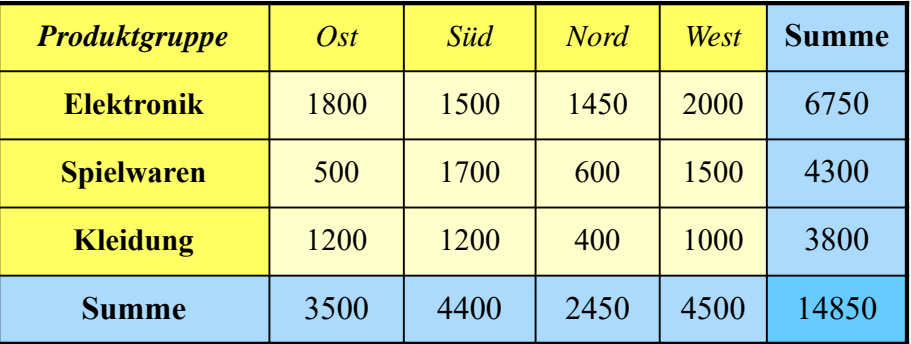

- Vorberechnung (Materialisierung) der Aggregationen zur schnellen Beantwortung von Aggregationsanfragen
- hoher Speicher- und Aktualisierungsaufwand bei vielen Dimensionen und vielen Dimensionselementen
	- i.a. kann nur kleiner Teil benötigter Aggregationen vorberechnet werden

# **Größe der Cubes**

© Prof. Dr. E. Rahm 3 -15 y y y ■ Anzahl Cuboiden bei n-dimensionalem Cube: L<sub>i</sub>: #Ebenen von Dimension i (ohne Top-Level) Gesamt **Quartal Monat** Tag Gesamt Branche Produktgruppe Produkt **Kunde** Gesamt Kundengruppe **Einzelkunde** 1 12 36 1000 1 50 5.000 100.000 10.000 1 1 Million **Zeit Produkt** 1)  $T = \prod_{i=1}^{n} (L_i$  $\prod_{i=1}^{n} (L_i +$  $\frac{n}{\Box n}$ <br>=  $\frac{n}{\Box}$ 

# **Umsetzung des multi-dimensionalen Modells**

- betrifft Speicherung der Daten und Formulierung / Ausführung der Operationen
- **MOLAP:** direkte Speicherung in multi-dimensionalen Speicherungsstrukturen
	- Cube-Operationen einfach formulierbar und effizient ausführbar
	- begrenzte Skalierbarkeit auf große Datenmengen da riesige Anzahl von Zellen

### ROLAP: relationale Speicherung der Daten in Tabellen

- effiziente Speicherung sehr großer Datenmengen
- eher umständliche Anfrageformulierung mit SQL
- Standard-SQL nicht ausreichend (nur 1-dimensionale Gruppierung, ...)
- **HOLAP:** hybride Lösung
	- relationale Speicherung der Detail-Daten, multidimensionale Zugriffsschnittstelle
	- unterschiedliche Kombinationen mit multidimensionaler Speicherung / Auswertung von aggregierten Daten

#### (teilweise) Vorberechnung von Aggregationen wesentlich für gute Leistung

© Prof. Dr. E. Rahm 3 -16 y

Größe der Basis-Cuboids

- 
- Anzahl der Zellen entspricht Produkt der Dimensionskardinalitäten  $D_i$ , i=1..n – Beispiel: 1.000 Tage, 100.000 Produkte, 1 Million Kunden -> **1014 Kombinationen** bei nur 3 Dimensionen
- jede weitere Dimension, z.B. Region oder Verkäufer, führt zu einer Vervielfachung des Datenraumes

### Vorberechnung von (aggregierten) Cuboiden erhöht Speicherbedarf

- Größe eines hierarchisch aggregierten Cubes
	- für jedes Dimensionselement ist Aggregierung auf einer höheren Hierarchiestufe möglich
	- Kombinationsmöglichkeit mit jedem Element auf einer der Hierarchiestufen der anderen n-1 Dimensionen

der Hierarchiestufen de  

$$
T = \prod_{i=1}^{n} (L_i + 1)
$$

# **Multi-dimensionale Datenspeicherung**

### Datenspeicherung in multi-dimensionaler Matrix

- direkte Umsetzung der logischen Cube-Sicht
- Vorab-Berechnung und Speicherung der Kennzahlen basierend auf dem Kreuzprodukt aller Wertebereiche der Dimensionen
- schneller direkter Zugriff auf jede Kennzahl über Indexposition  $(x_1, x_2, ... x_n)$

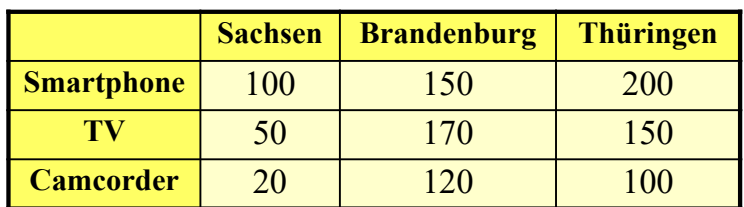

#### *multi-dimensional (Kreuztabelle)*

#### **Anfragen:**

- wie hoch ist der Umsatz für TV in Thüringen
- wie hoch ist der Gesamtumsatz für Camcorder?

© Prof. Dr. E. Rahm 3 -17 y

## **Multi-dimensionale Datenspeicherung (2)**

- mehrdimensionale Speicherung führt oft zu dünn besetzten Matrizen
- Beispiel (Kundenumsätze nach Regionen)

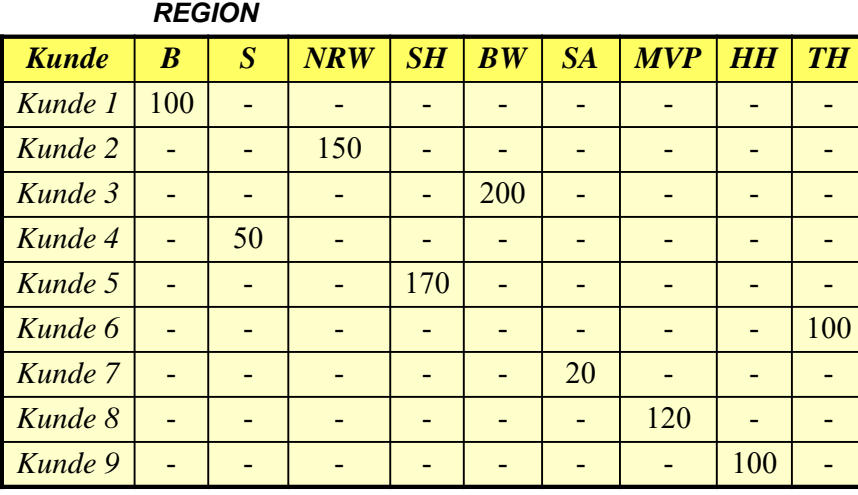

vollständig besetzte Matrizen i.a. nur für höhere Dimensionsebenen

- Unterstützung dünn besetzter Matrizen erforderlich (Leistungseinbussen)
	- Zerlegung eines Cubes in Sub-Cubes ("chunks"), die in Hauptspeicher passen
	- zweistufige Adressierung: Chunk-Id, Zelle innerhalb Chunk

© Prof. Dr. E. Rahm 3 -18

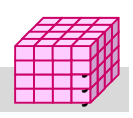

# **Sprachansatz MDX\***

## **MDX: MultiDimensional eXpressions**

- Microsoft-Spezifikation für Cube-Zugriffe / Queries
- an SQL angelehnt
- Extraktion von aggregierten Sub-Cubes / Cuboiden aus Cubes

### Unterstützung durch Microsoft und zahlreiche Tool-Anbieter

### **Hauptanweisung**

SELECT [<axis specification> [, <axis specification>...]] FROM [<cube\_specification>]

[WHERE [<slicer\_specification>]]

- Axis\_specification: Auszugebende Dimensionselemente
- 5 vordefinierte Achsen: columns, rows, pages, chapters, and sections
- Slicer: Auswahl der darzustellenden Werte

© Prof. Dr. E. Rahm 3 -19 y \* http://msdn.microsoft.com/en-us/library/ms145506.aspx

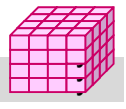

# **MDX: Beispiele**

SELECT Region.CHILDREN ON COLUMNS, Produkt.CHILDREN ON ROWS FROM Verkauf WHERE (Umsatz, Zeit.[2019])

SELECT Measures.MEMBERS ON COLUMNS, TOPCOUNT(Filiale.Ort.MEMBERS, 10, Measures.Anzahl) ON ROWS FROM Verkauf

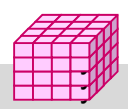

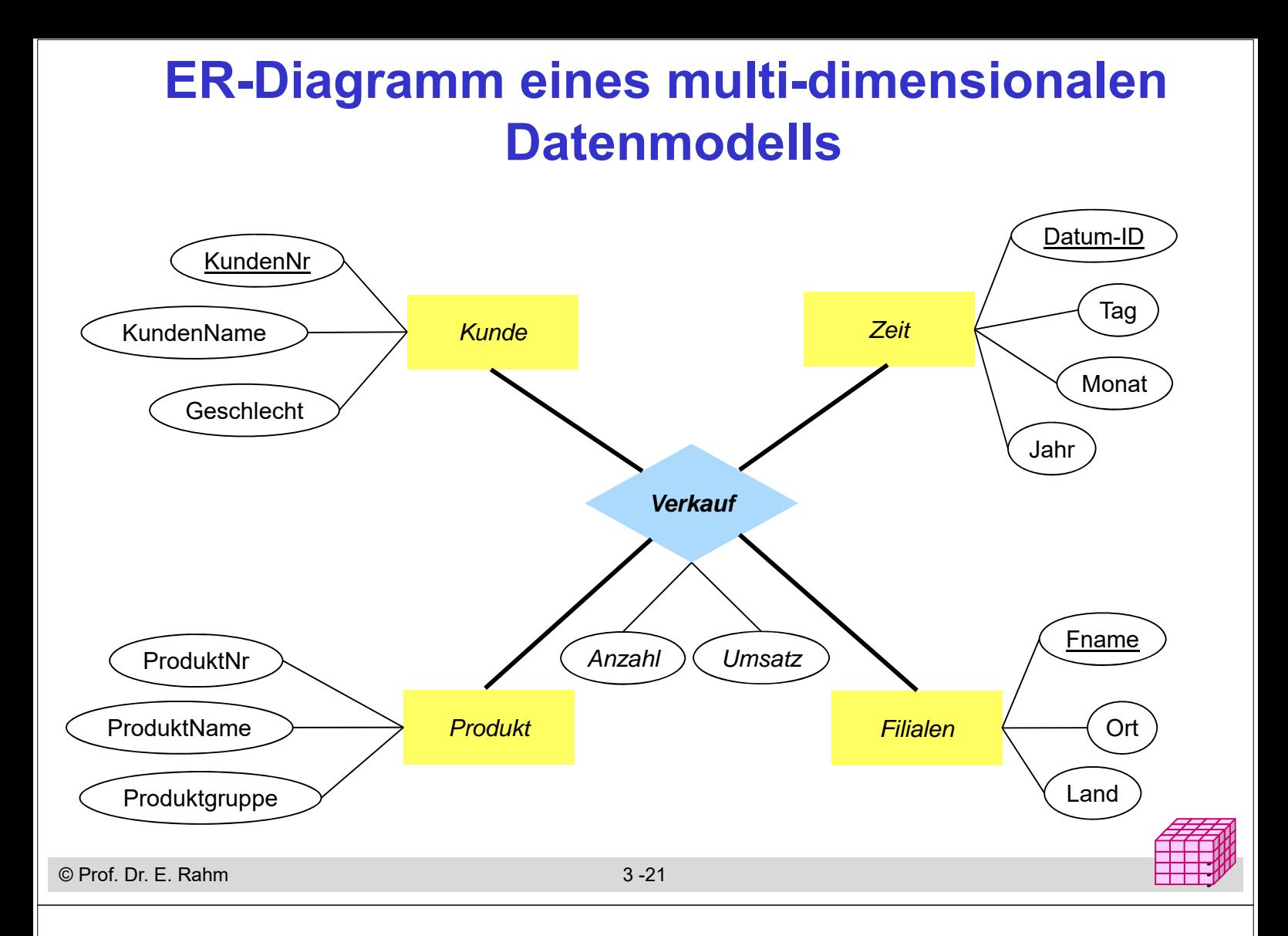

## **Relationale Speicherung: Star-Schema**

- Faktentabelle bildet Zentrum des Star-Schemas und enthält die Detail-Daten mit den zu analysierenden Kennzahlen
- 1 Dimensionstabelle pro Dimension, die nur mit Faktentabelle verknüpft ist (-> sternförmige Anordnung der Tabellen)

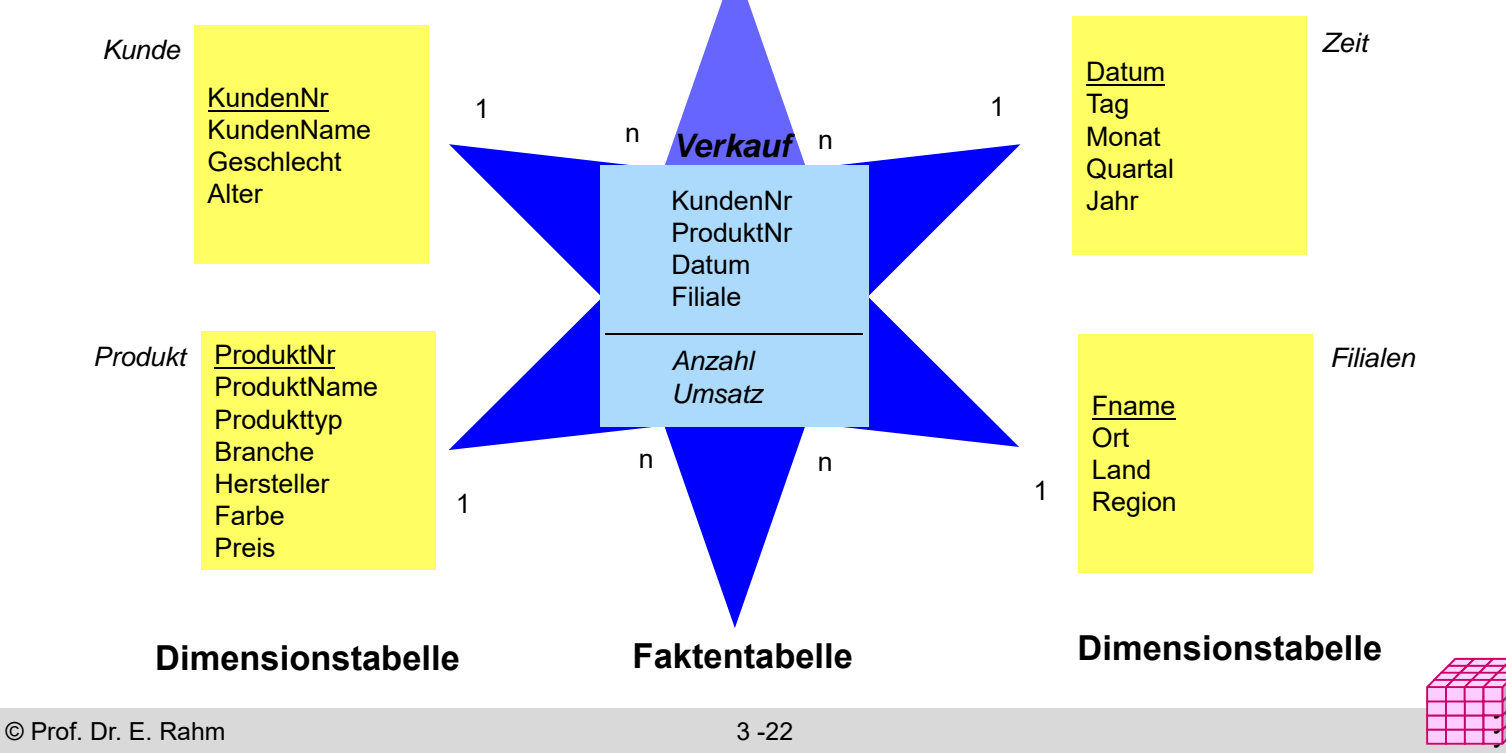

# **Star-Schema (2)**

### formale Definition: Star-Schema besteht aus einer Menge von Tabellen  $D_1$ , ... $D_n$ , F mit

- Dimensionstabellen D<sub>i</sub> bestehend aus (i.a. künstlichen) Primärschlüssel d<sub>i</sub> und Dimensionsattributen
- Faktentabelle F bestehend aus Fremdschlüsseln  $d_1, ... d_n$  sowie Meßgrößen (Kennzahlen) als weiteren Attributen
- Dimensionstabellen sind i.a. *denormalisiert*, d.h. nicht in dritter Normalform

### ■ Beobachtungen

- Anzahl der Datensätze in Faktentabelle entspricht Anzahl der belegten Zellen einer multi-dimensionalen Matrix
- leere Dimensionskombinationen unproblematisch, da nur relevante Kombinationen in der Faktentabelle auftreten.
- dennoch oft riesige Faktentabellen
- Dimensionstabellen vergleichsweise klein, teilweise jedoch auch umfangreich (Kunden, Artikel etc.)

© Prof. Dr. E. Rahm 3 -23 y

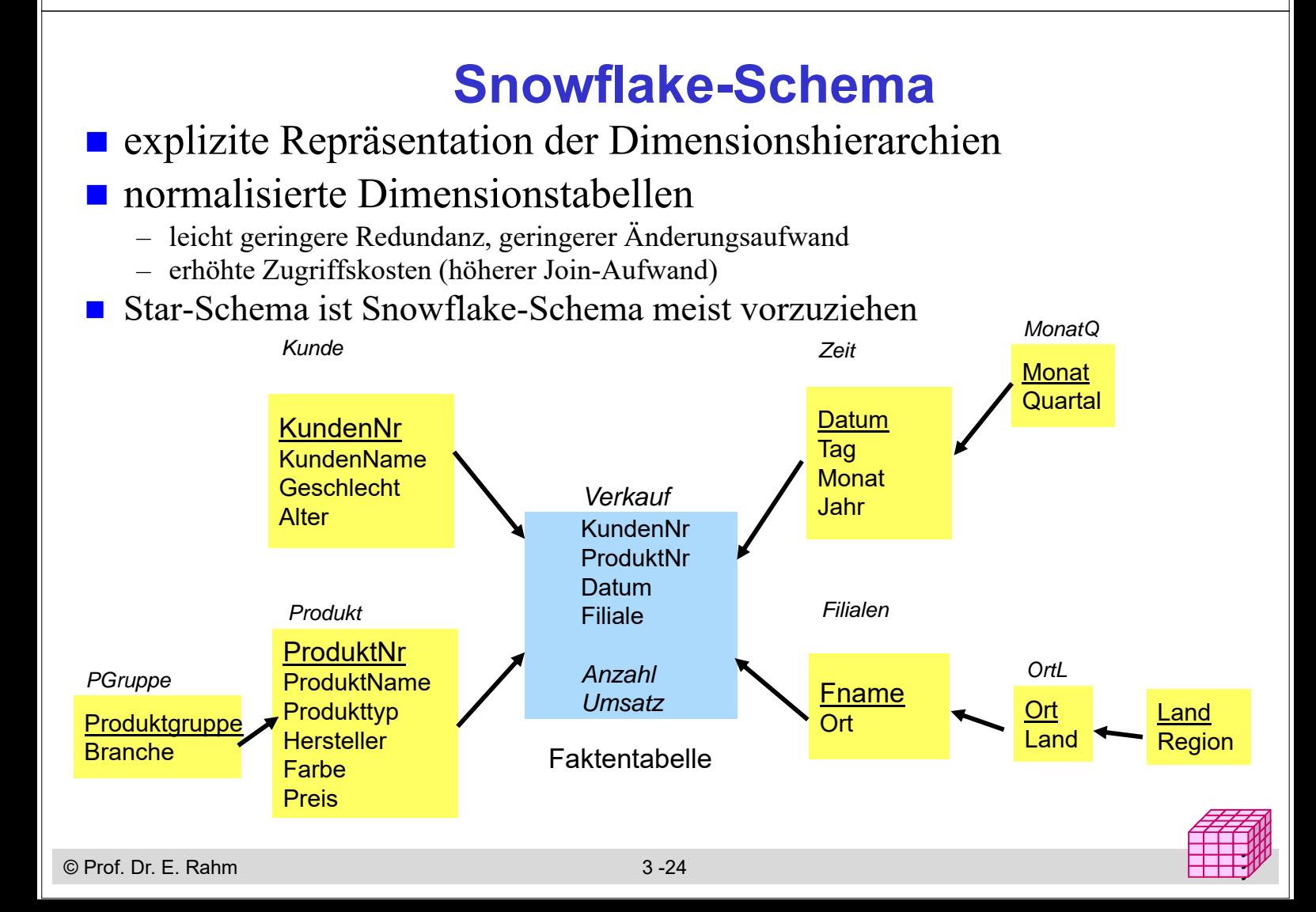

## **Galaxien-Schema**

### Data Warehouses benötigen meist mehrere Faktentabellen

-> Multi-Star-Schema (Galaxien-Schema, "Fact Constellation Schema")

### **Exercise Subsetsung von Dimensionstabellen**

### Speicherung vorberechneter Aggregate

- separate Faktentabelle
- im Rahmen der Faktentabelle mit Detail-Daten

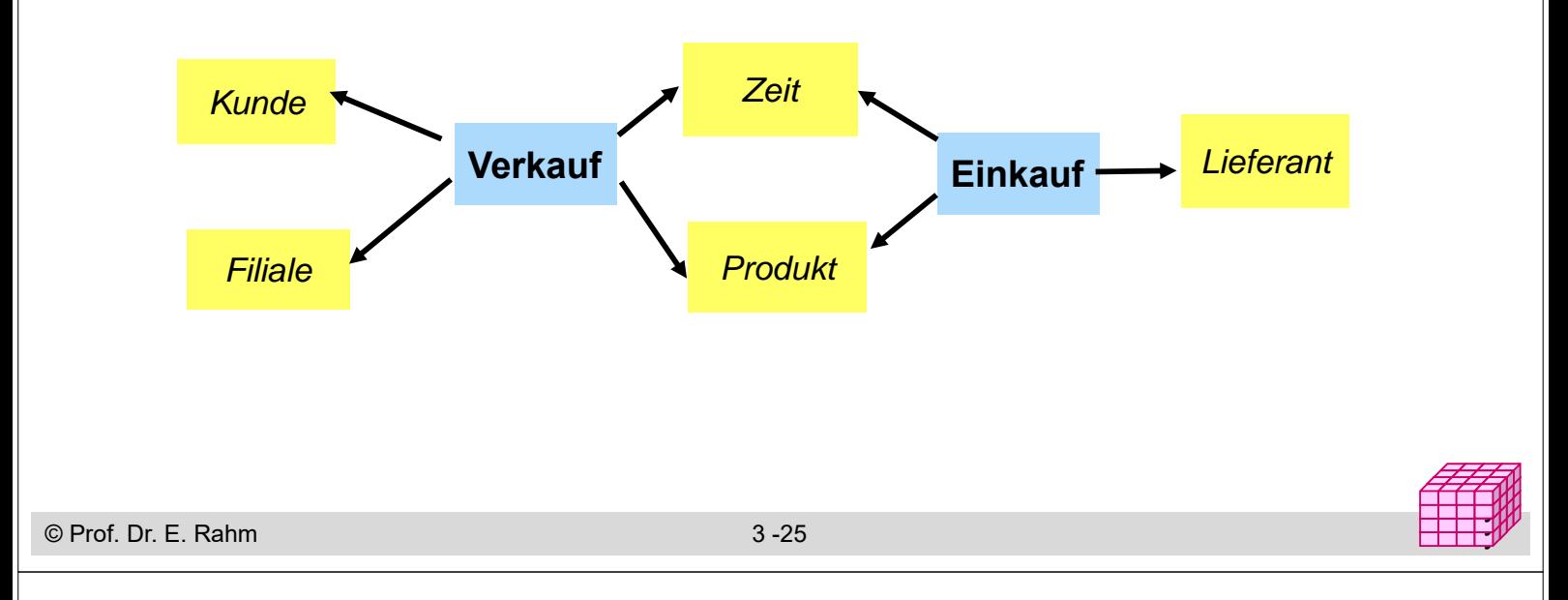

# **Übungsaufgabe : Warehouse-Entwurf**

- Erstellen Sie ein Star-Schema zur Analyse einer global auftretenden Viruserkrankung
- es sollen tagesweise die nachgewiesenen Infektionen und Todesfälle zusammen mit dem Ort des Auftretens/Todes erfasst werden
- pro Infektion/Todesfall sollen anonyme Personenmerkmale wie Alter und Geschlecht erfasst werden
- Auswertungen über Zahl der Infektionen und Todesfälle sollen für unterschiedliche Zeiträume (Tag, Monate, Jahre) sowie für Länder und deren Kontinente möglich sein. Pro Land sollen auch die relativen Häufigkeiten bezogen auf je 1 Million Einwohner berechnet werden können.

#### *Dimensionen:*

*Faktentabelle(n):*

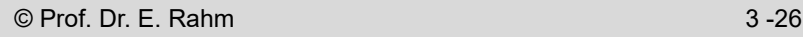

## **3. Mehrdimensionale Datenmodellierung und Operationen**

### Grundlagen

- Kennzahlen, Dimensionen, Cube
- Cuboide / **Aggregationsgitter**
- hierarchische Dimensionen / Cube-Operationen
- multi-dimensionale Speicherung (MOLAP)
	- MDX-Abfragen

**F** relationale Repräsentation mehrdimensionaler Daten (ROLAP)

- Star-Schema
- Varianten: Snowflake-, Galaxien-Schema

#### **n** mehrdimensionale Gruppierungen in SQL

- Star Join
- Group-By-Erweiterungen**:** Cube, Rollup, Grouping Sets

#### Auswertung von Zeitreihen/Sequenzen mit SQL

– RANK-, WINDOW-Queries

# **Anfragen auf dem Star-Schema**

y y

y y

#### ■ Star-Join

- sternförmiger Join der (relevanten) Dimensionstabellen mit der Faktentabelle
- Einschränkung der Dimensionen
- Verdichtung der Kennzahlen durch Gruppierung und Aggregation

### ■ allgemeine Form

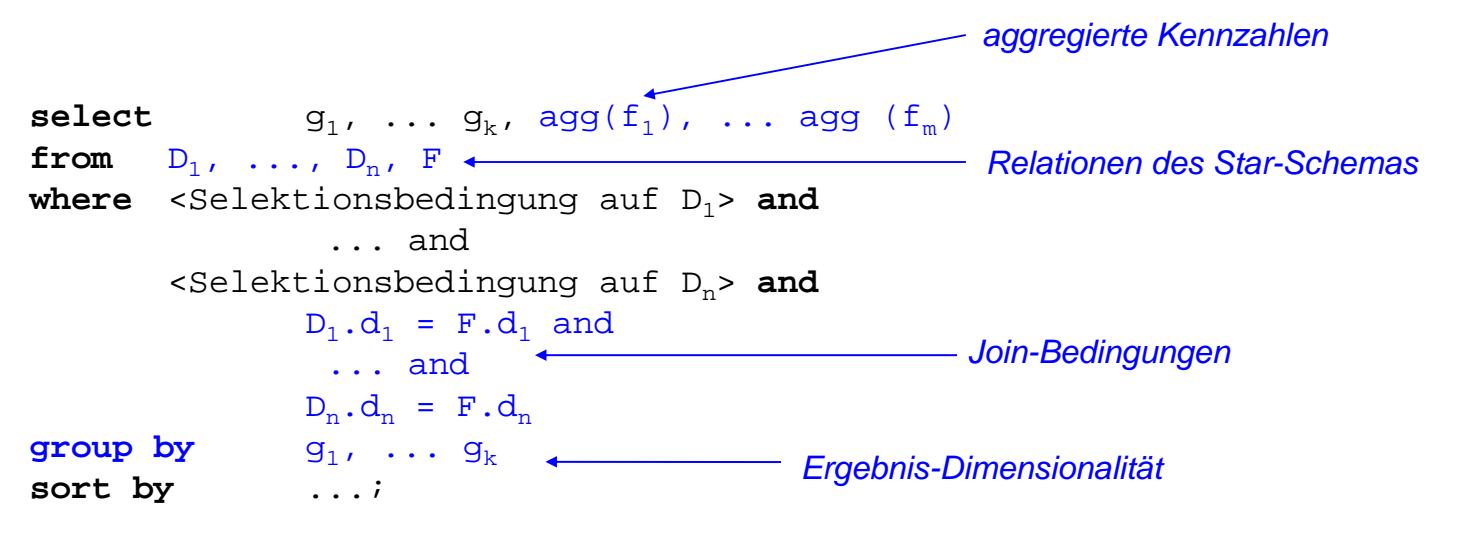

### **Beispiel eines Star-Join**

 in welchen Jahren wurden von weiblichen Kunden in Sachsen im 1. Quartal die meisten Autos gekauft?

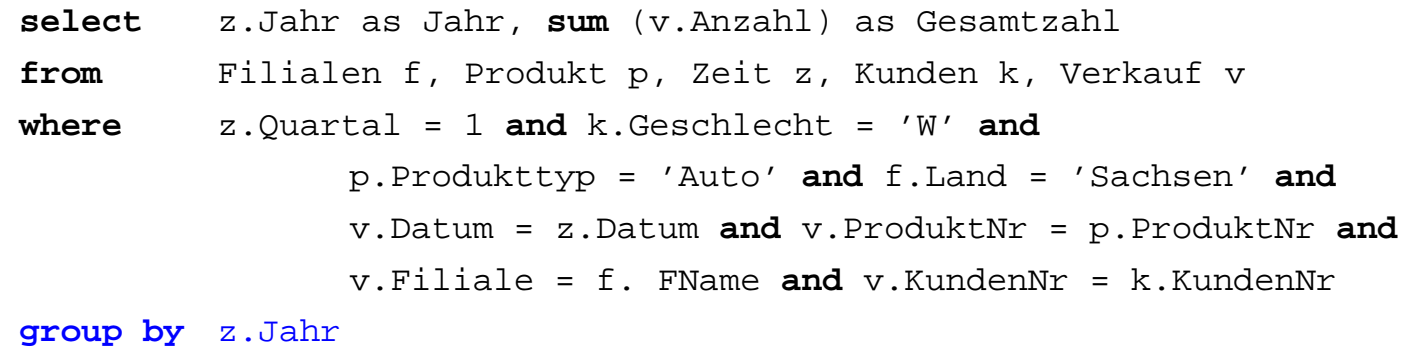

**order by** Gesamtzahl descending;

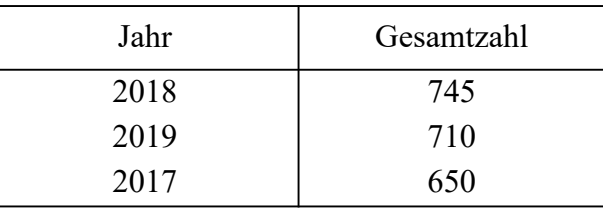

© Prof. Dr. E. Rahm 3 -29 y

### **Mehrdimensionale Aggregationen mit Group-By**

#### Attributanzahl in **group by**-Klausel bestimmt Dimensionalität

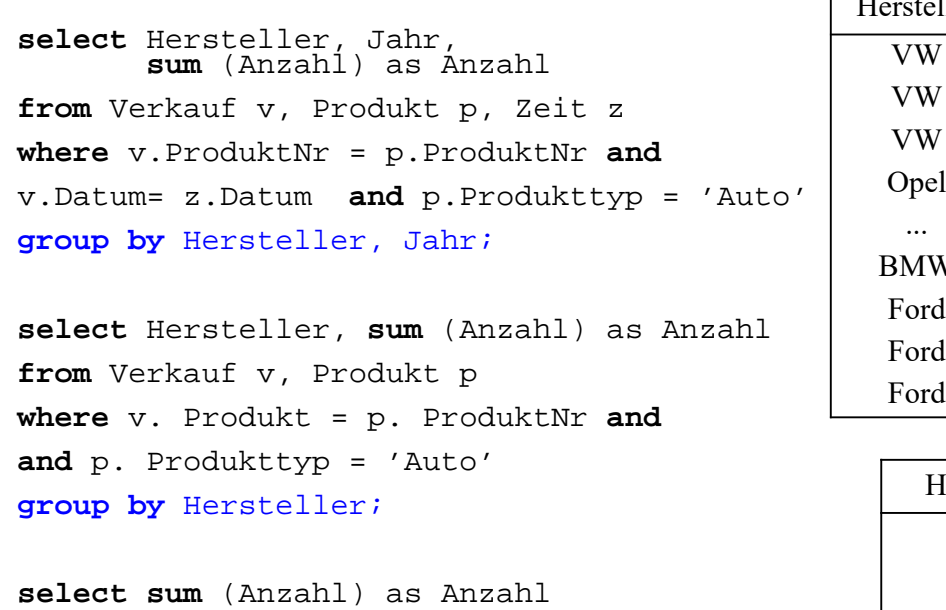

**from** Verkauf v, Produkt p **where** v. Produkt = p. ProduktNr **and p. Produkttyp = 'Auto';**

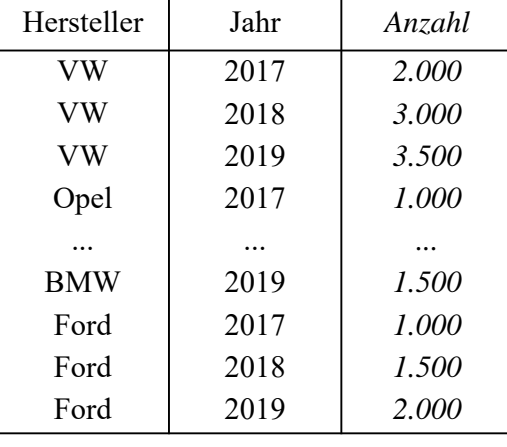

y y

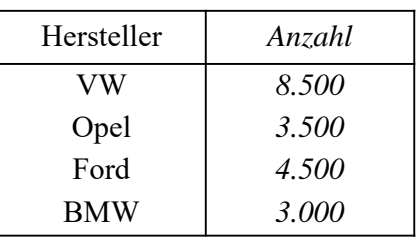

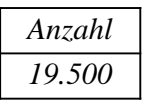

## **Beispiel Covid-19-Daten**

#### Datenquelle https://github.com/owid/covid-19-data/tree/master/public/data eingebunden in LOTS https://lots.uni-leipzig.de/sql-training/ (Stand 07.04.2022)

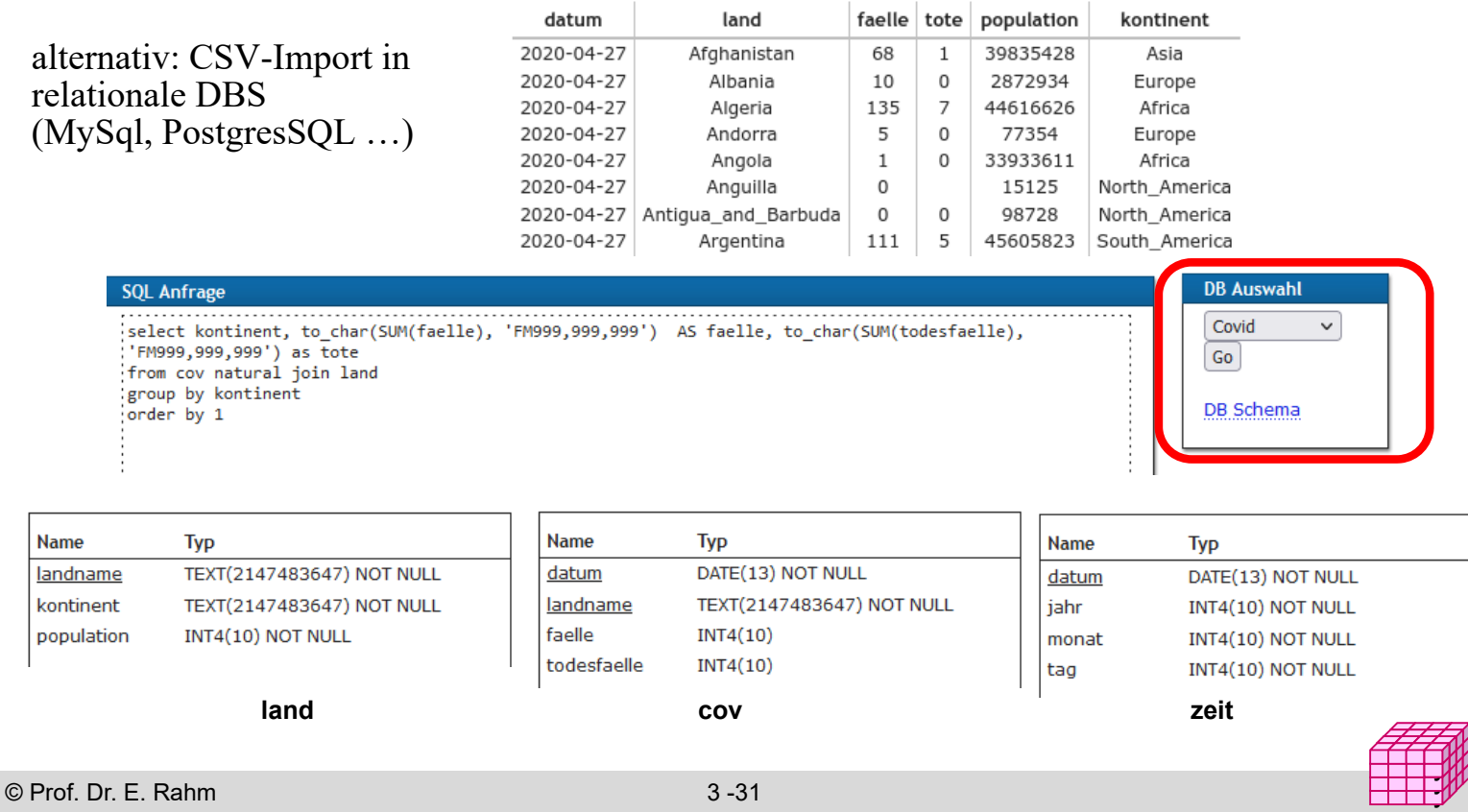

## **Beispiel Covid-19-Daten**

#### Group-by kontinent (1-dim. Aggregation)

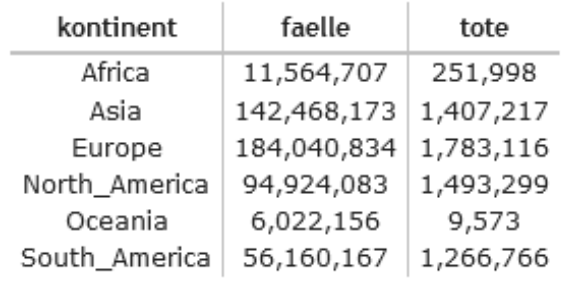

Datenstand: 07.04.2022

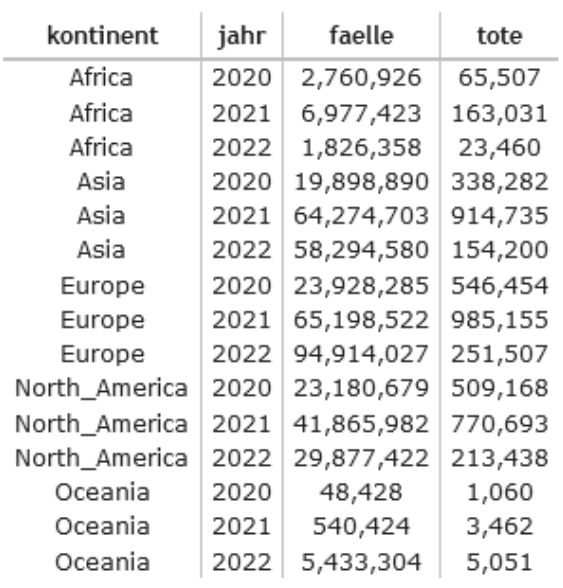

Group-by kontinent  $+$  jahr (drill-down, 2-dimens.)

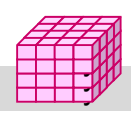

# **Cube-Operator**

#### SQL- CUBE-Operator für n-dimensionale Gruppierung und Aggregation

- Syntax: *Group By CUBE (D1, D2, ... Dn)*
- n-dimensionale Gruppierung/Aggregation + alle Gruppierungen geringerer Dimensionaltät; **2n Aggregationen bei n Attributen** (4 bei n=2, 8 bei n=3 etc.)
- bei niedriger Dimensionalität fasst ALL alle Werte einer Dimension zusammen
- implementiert in MS SQL-Server, DB2, Oracle, PostgresSQL (ab V9.5), …

#### ■ Beispiele Auto-Verkauf (2D-Cube)

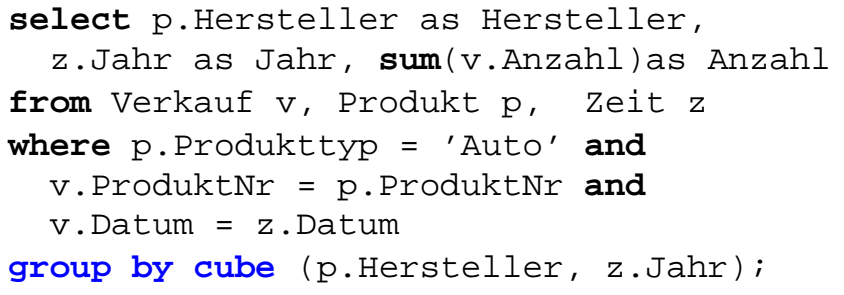

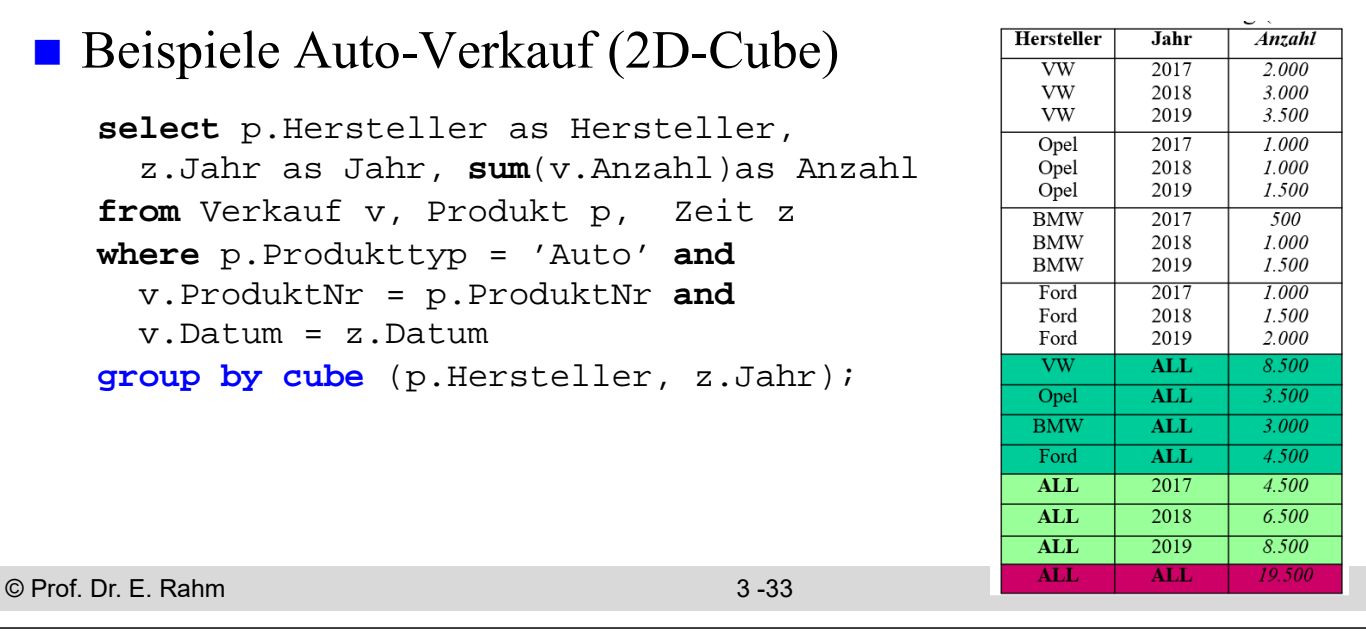

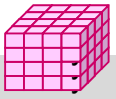

### **3D-Cube**

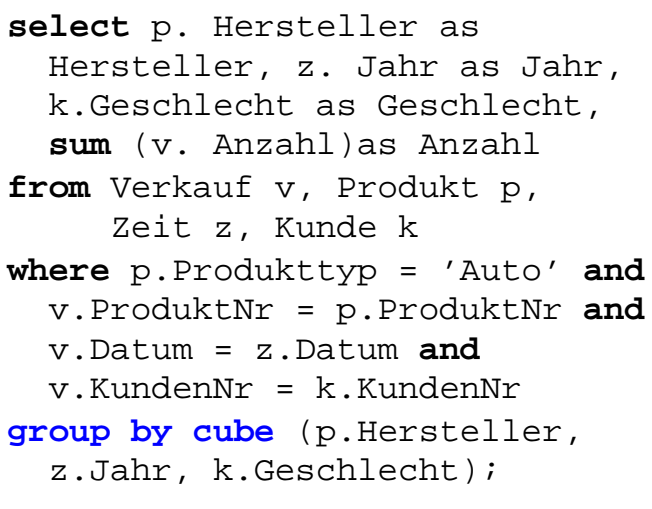

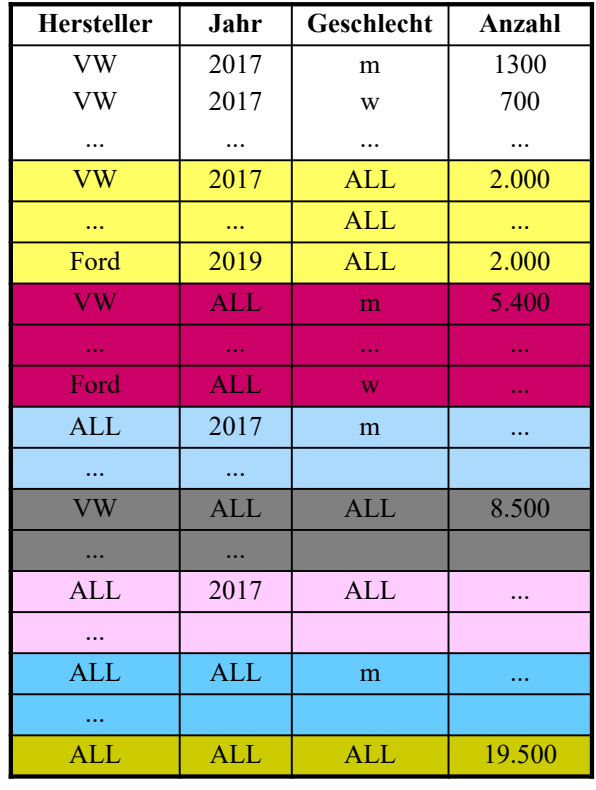

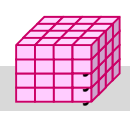

### **Cube-Beispiel Covid-19-Daten**  Anfrage auf den Trainingdaten im LOTS (PostgresSQL)

```
SELECT landname AS land, jahr, to_char(SUM(faelle), 'FM999,999,999') AS faelle, 
       to_char(SUM(todesfaelle), 'FM999,999,999') AS tote
FROM (cov NATURAL JOIN land NATURAL JOIN zeit)
WHERE landname='Germany' OR landname='France'
GROUP BY CUBE (land, jahr) ORDER BY land, jahr
```
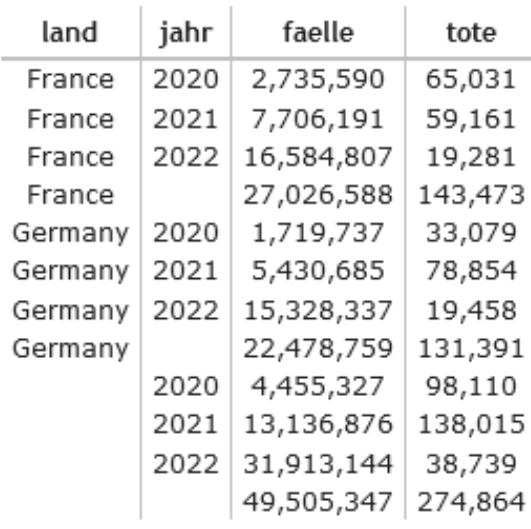

```
© Prof. Dr. E. Rahm 3 -35 y
```
# **ROLLUP-Operator**

### ■ CUBE-Operator: inter-dimensionale Gruppierung / Aggregierung

- generiert Aggregate für alle  $2<sup>n</sup>$  Kombinationsmöglichkeiten bei n Dimensionen
- zu aufwendig für Roll-Up / Drill-Down innerhalb einer Dimension, da i.d.R. funktionale Abhängigkeiten (Land -> Kontinent, Datum -> Monat … )

### ROLLUP-Operator: intra-dimensionale Aggregierung

- Syntax: *Group By ROLLUP (D1, D2, ... Dn)*
- liefert nur die  $n+1$  Gruppierungen

 $d_1, d_2, \ldots, d_{n-1}, d_n, f(.)$  (Aggregationsfunktion f)  $d_1, d_2, ..., d_{n-1}, ALL, f(),$ ...  $d_1$ , ALL, ..., ALL, f(),  $ALL, ALL, \ldots, ALL, f()$ 

 $\circledcirc$  Prof. Dr. E. Rahm  $\circledcirc$  3 -36 Reihenfolge der Attribute relevant!

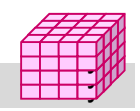

y y

Datenstand: 07.04.2

## **ROLLUP-Operator: Beispiel**

**select** p.Hersteller as Hersteller, p. Marke as Marke, p.Farbe as Farbe, **sum**(v.Anzahl) as Anzahl **from** Verkauf v, Produkt p **where** v.ProduktNr= p. ProduktNr and p.Hersteller in("VW", "Opel") **group by rollup** (p.Hersteller, p.Marke, p.Farbe);

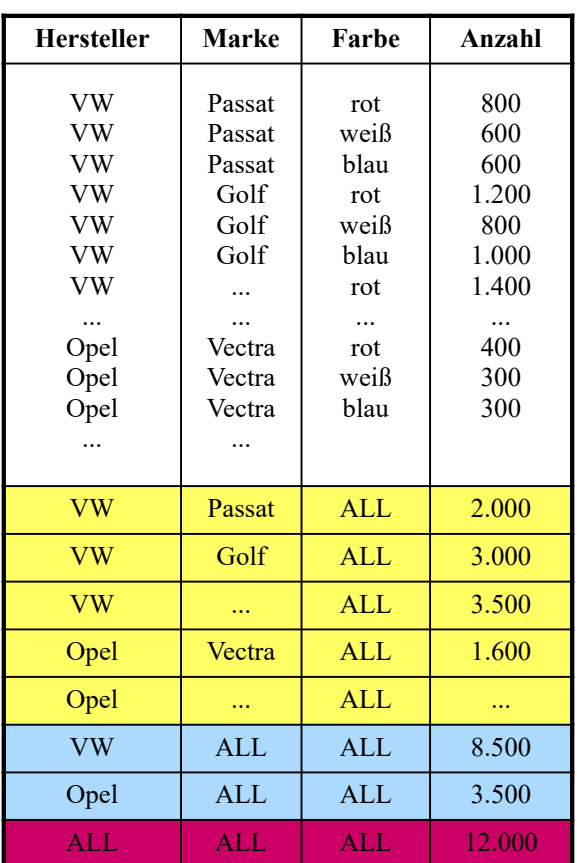

© Prof. Dr. E. Rahm 3 -37 y

#### y y

y y

Datenstand: 07.04.2

## **Rollup-Beispiel Covid-19-Daten**

SELECT kontinent, landname AS land, SUM(faelle) AS faelle, SUM(todesfaelle) AS tote, ROUND( ( (SUM(todesfaelle) \* 1000000.0) / (SELECT SUM(population) FROM land l WHERE (cl.kontinent IS NULL) OR (cl.landname IS NULL AND l.kontinent = cl.kontinent) OR (l.landname = cl.landname) ) ), 1) AS "ToteProMillion" FROM (cov NATURAL JOIN land) AS cl GROUP BY ROLLUP (kontinent, land) ORDER BY kontinent DESC, land DESC

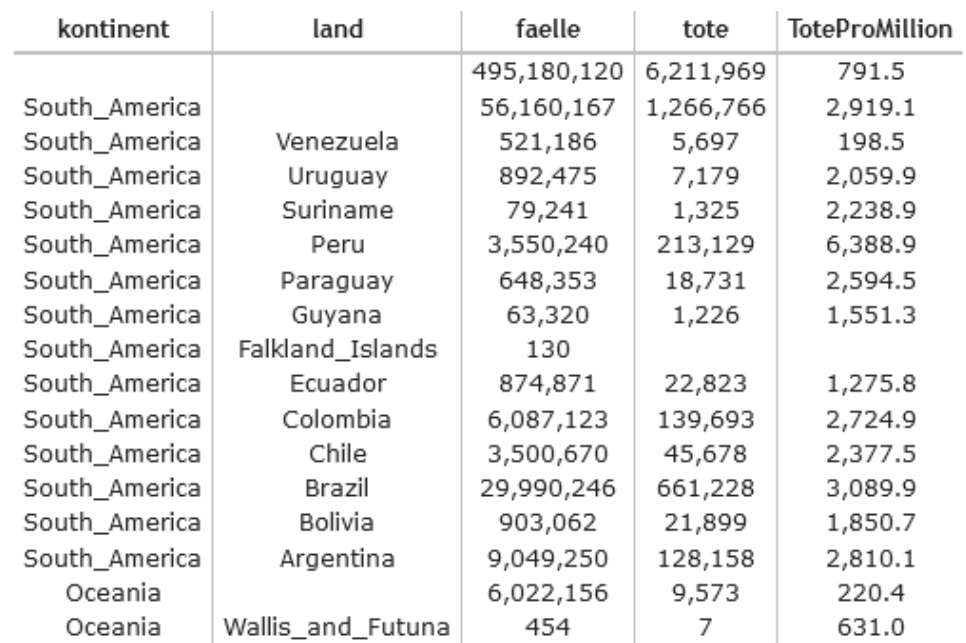

## **Grouping Sets**

#### **n** mehrere Gruppierungen pro Anfrage

GROUP BY GROUPING SETS ( <Gruppenspezifikationsliste> )

Gruppenspezifikation: (<Gruppenspezifikationsliste>) CUBE <Gruppenspezifikationsliste> | ROLLUP <Gruppenspezifikationsliste>

leere Spezifikationsliste ( ) möglich: Aggregation über gesamte Tabelle

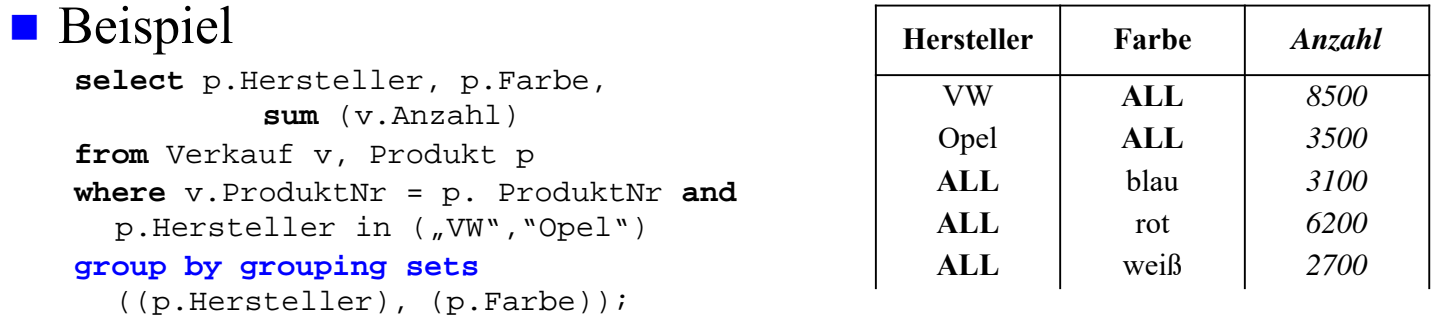

- CUBE, ROLLUP, herkömmliches Group-By entsprechen speziellen Grouping-Sets
	- GROUP BY A,B -> GROUP BY GROUPING SETS (
	- GROUP BY ROLLUP (A,B) -> GROUP BY GROUPING SETS (
	- GROUP BY CUBE (A,B) -> GROUP BY GROUPING SETS (

```
© Prof. Dr. E. Rahm 3 -39 y
```
## **Grouping Sets: Covid-Beispiel**

y y

y y

Datenstand: 07.04.2

**Umsetzung des Cube-Beispiels mit Grouping Sets** 

SELECT landname AS land, jahr, SUM(faelle) AS faelle, SUM(todesfaelle) AS tote FROM (cov NATURAL JOIN land NATURAL JOIN zeit) WHERE landname='Germany' OR landname='France' GROUP BY GROUPING SETS ((land, jahr), (land), (jahr)) ORDER BY land, jahr

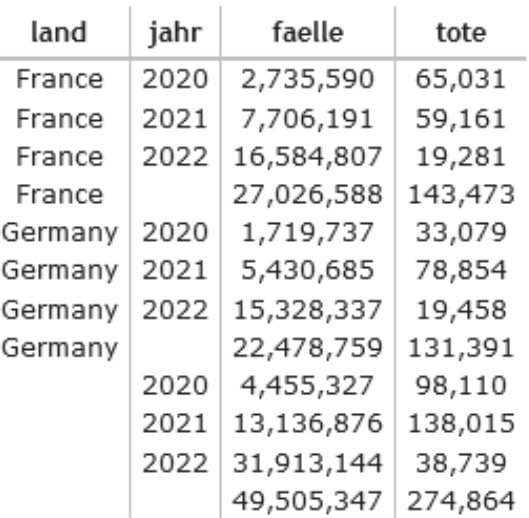

# **Zeitreihen**

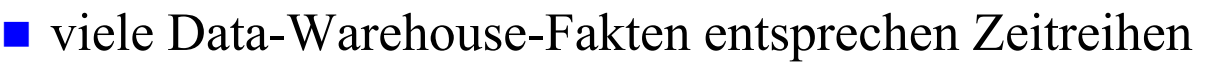

- Sequenz von Sätzen mit Zeit/Datumsangabe
- Bsp.: Produktverkäufe, Erkrankungsfälle, Temperaturmesswerte, etc.
- Bedarf für Auswertungen zu bestimmten Zeitbereichen etc.
- **SQL kann Auswertung auf Fenster/Ausschnitte von** Satzsequenzen ausführen
	- **OVER**-Prädikat in Select-Klausel oder **WINDOW**-Klausel
- unterstützt erweiterte Analysemöglichkeiten auf Sequenzen
	- Ranking: Berechnung von Rangfolgen / Top-N
	- kumulierte Häufigkeiten/Anteile (z.B. bezüglich eines Jahres/Monats)
	- fortgeschrittene Vergleiche, z.B.
		- Tagesinfektionen gegenüber gleitenden Wochendurchschnitt,
		- Monatsumsatz gegenüber gleitendem 3-Monatsdurchschnitt …
	- Unterstützung statistischer Funktionen wie Varianz (Funktionen VAR\_POP, VAR\_SAMP), Standardabweichung (STDEV\_POP, …) etc.

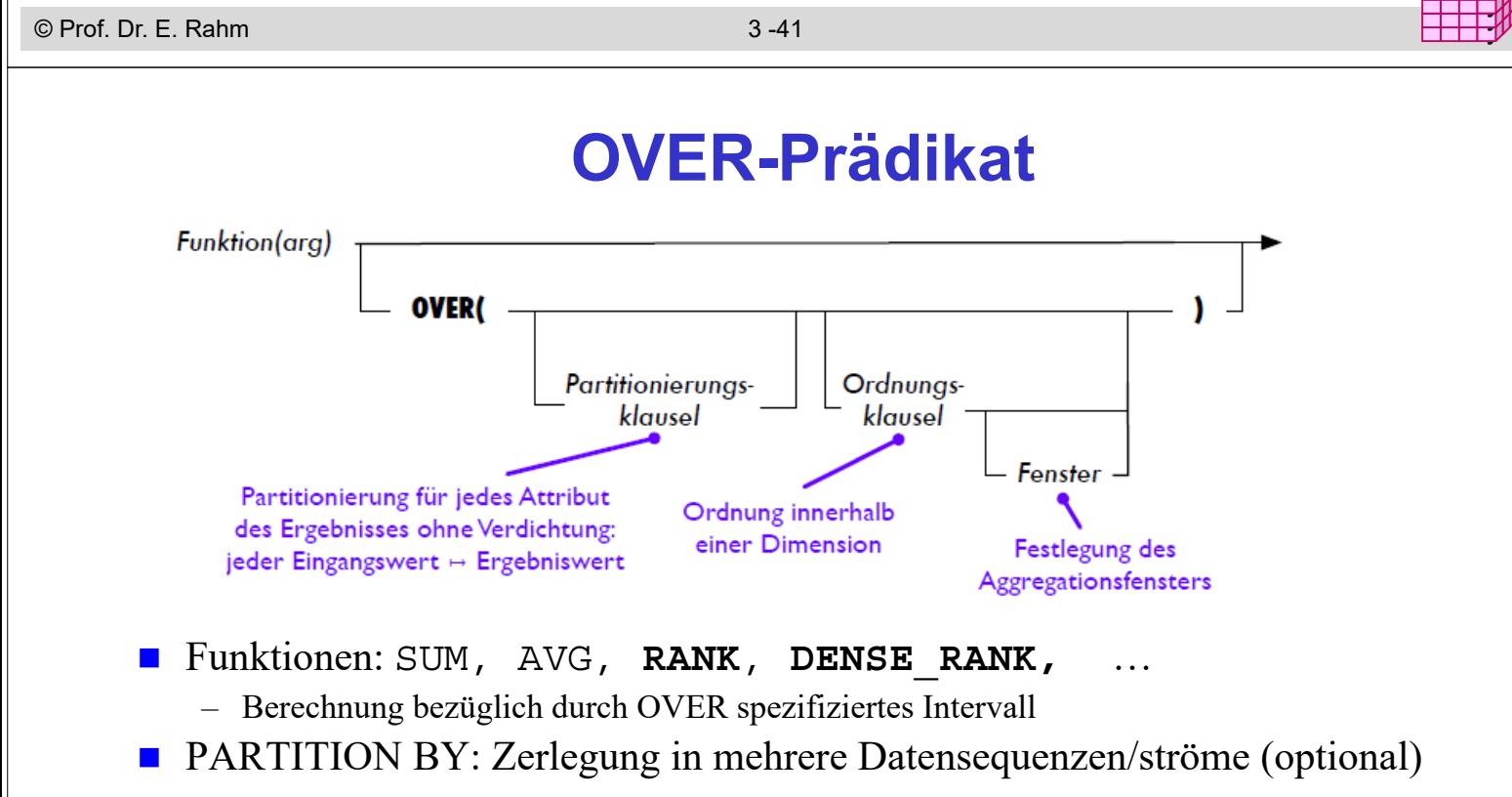

- ORDER BY: Sortierreigenfolge pro Datensequenz (optional)
	- optionale Fensterangabe bei ORDER BY: tupelweise (ROWS) oder wertebereichsweise (RANGE) Einschränkung für Aggregationsfenster

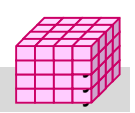

y

### **Window-Verarbeitung**

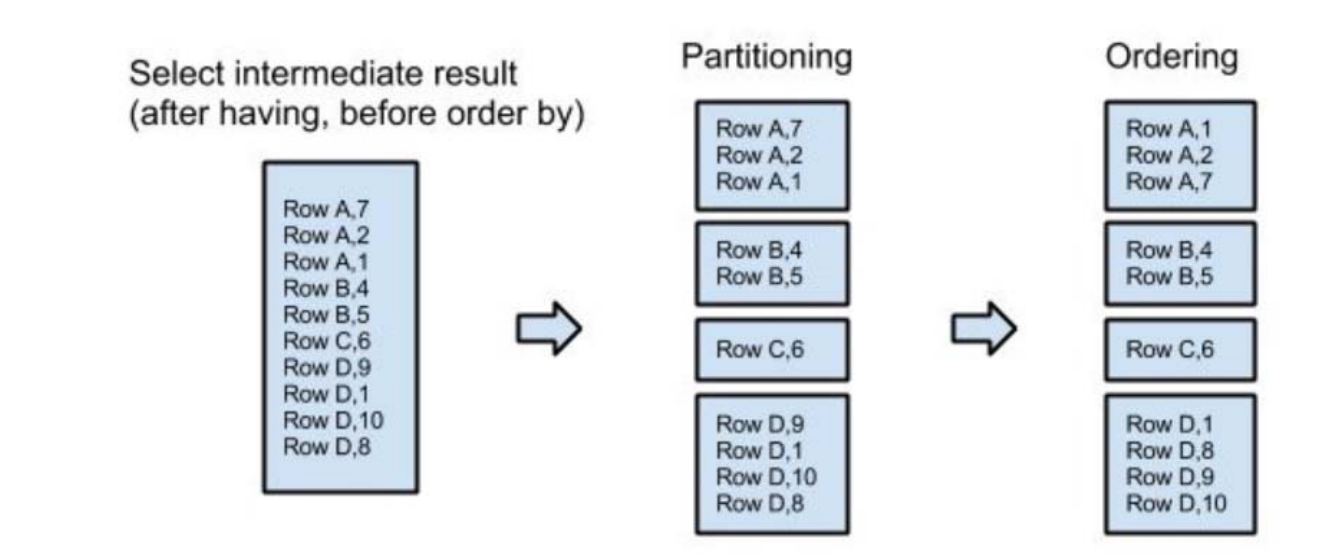

https://blog.matters.tech/sql-window-functions-basics-e9a9fa17ce7e

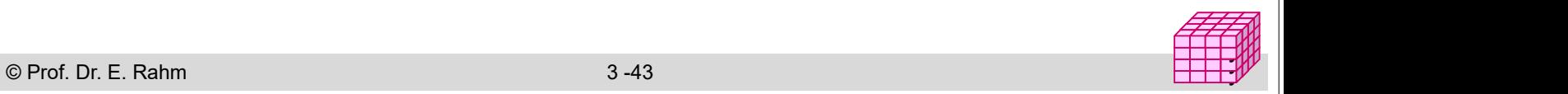

y y

### **Rank-Funktion**

Tabelle AVerkauf (Hersteller, Jahr, Anzahl)

```
select Hersteller, Anzahl, 
  rank() over (order by Anzahl desc) 
                   as Rang,
  dense_rank() over (order by Anzahl desc) 
                   as DRang
from AVerkauf
where Jahr=2017
order by Anzahl desc, Hersteller
                                                 select Hersteller, Anzahl, 
                                                    rank() over w as Rang,
                                                    dense_rank() over w as DRang
                                                 from AVerkauf
                                                 where Jahr=2017
                                                 order by Anzahl desc, Hersteller
                                                 window w as (order by Anzahl desc)
                                           alternative Formulierung mit WINDOW-Klausel
```
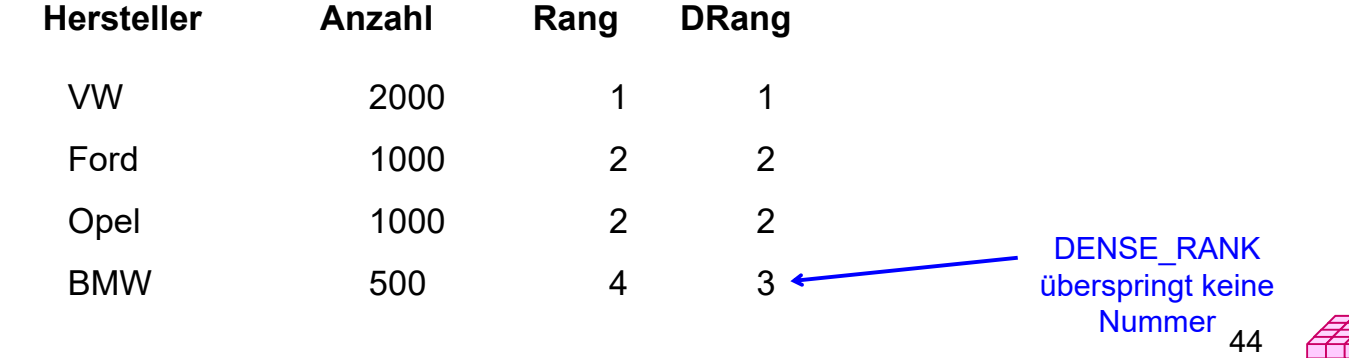

### **Rank-Beispiel (Covid-Datenbank)**

SELECT landname AS land, SUM(COALESCE(faelle, 0)) AS faelle, SUM(COALESCE(todesfaelle, 0)) AS tote, RANK() OVER w1 AS "RankCases", RANK() OVER w2 AS "RankDeaths" FROM (cov NATURAL JOIN land) WHERE NOT (faelle IS NULL AND todesfaelle IS NULL) GROUP BY land WINDOW w1 AS (ORDER BY SUM(COALESCE(faelle, 0)) DESC), w2 AS (ORDER BY SUM(COALESCE(todesfaelle, 0)) DESC) LIMIT 16

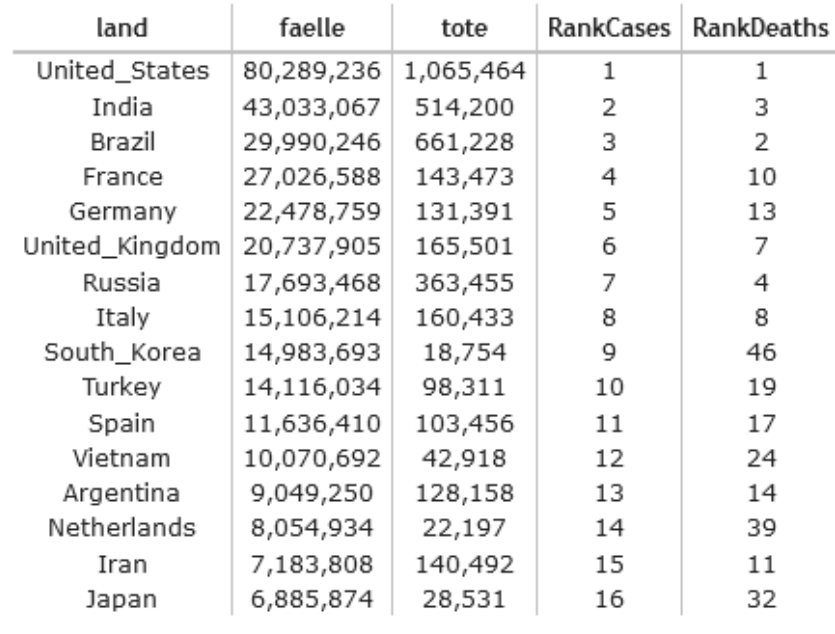

© Prof. Dr. E. Rahm 3 -45 y

Datenstand: 07.04.2022

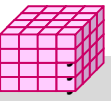

### **Rank-Funktion (2)**

### **partitionsweises Ranking**

**select** Hersteller, Jahr, Anzahl, **rank() over** (**partition by** *Jahr* **order by** *Anzahl* **desc) as** Rang,

**from** AVerkauf **order by** Jahr, Rang

#### ■ COVID-Beispiel: Ranking eines Landes pro Kontinent

SELECT landname AS land, kontinent, SUM(faelle) AS faelle, RANK() OVER (PARTITION BY kontinent ORDER BY SUM(faelle) DESC) AS "ContRank" FROM (cov NATURAL JOIN land) WHERE faelle IS NOT NULL GROUP BY land, kontinent ORDER BY faelle DESC

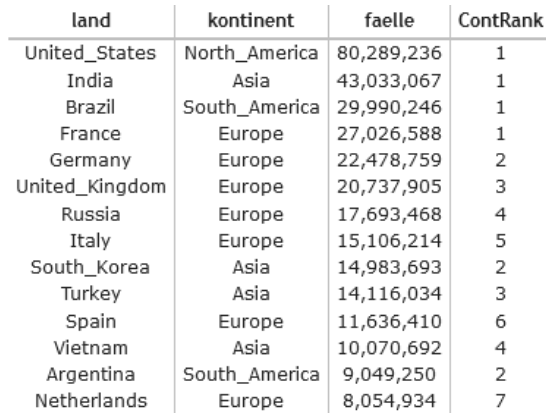

## **Partitionsweises Ranking: Covid-Beispiel**

Top-3 pro Kontinent WITH CRank AS (SELECT landname AS land, kontinent, SUM(faelle) AS faelle, RANK() OVER w1 AS "GlobalRank", RANK() OVER (PARTITION BY kontinent ORDER BY SUM(faelle) DESC) AS "ContRank" FROM (cov NATURAL JOIN land) WHERE faelle IS NOT NULL GROUP BY land, kontinent

SELECT \* FROM CRank WHERE "ContRank" <=3 ORDER BY "GlobalRank"

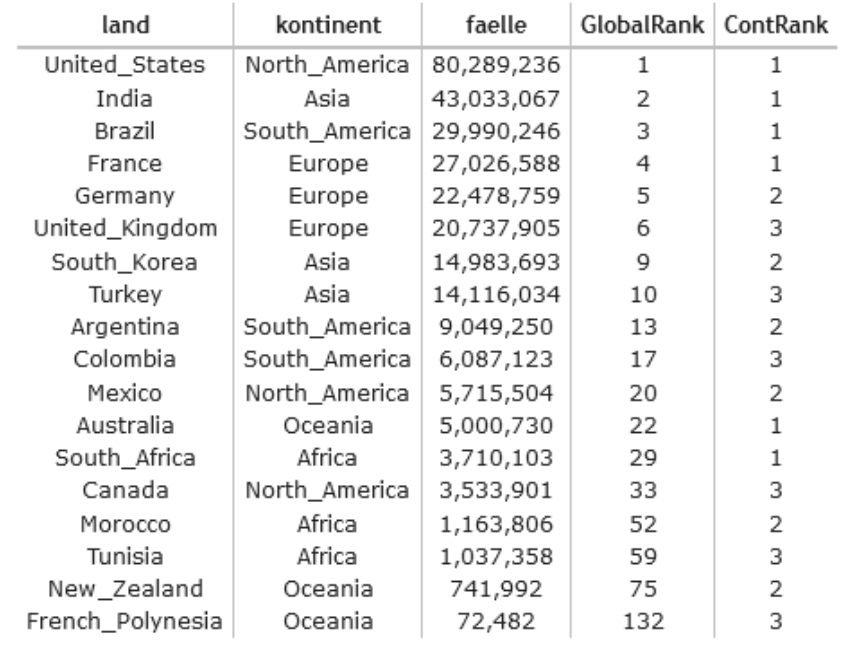

WINDOW w1 AS (ORDER BY SUM(faelle) DESC) )

© Prof. Dr. E. Rahm 3 -47 y

Datenstand: 07.04.2022

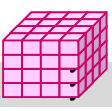

### **Weitere Ranking-Funktionen**

- **Figure 10 Trow number():** Position des Satzes in Sequenz
- **percent** rank()

– relativer Anteil pro Partition (zwischen 0 und 1)

#### **percentile\_cont(**p**), percentile\_disc(**p**)**

– Perzentile (Prozentränge) für kontinuierliche bzw. gleichmäßige Verteilung der Attributwerte innerhalb einer Gruppe (WITHIN GROUPund ORDER BY-Klauseln)

#### Beispiel: Median der Verkaufspreise pro Hersteller

**select** Hersteller, **percentile\_disc(0.5) within group (order by** *Verkaufspreis)* over (**partition by** *Hersteller)* **as** Preismedian, **from** verkauf **natural join** produkt

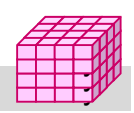

## **Median-Beispiel**

SELECT jahr, MIN(faelle) AS minFaelle, MAX(faelle) AS maxfaelle, COUNT(\*) AS Tage, AVG(faelle) AS durchschnitt, PERCENTILE\_DISC(0.5) WITHIN GROUP (ORDER BY faelle) AS Fmedian FROM (cov NATURAL JOIN land NATURAL JOIN zeit) WHERE faelle IS NOT NULL and landname='Germany' GROUP BY jahr

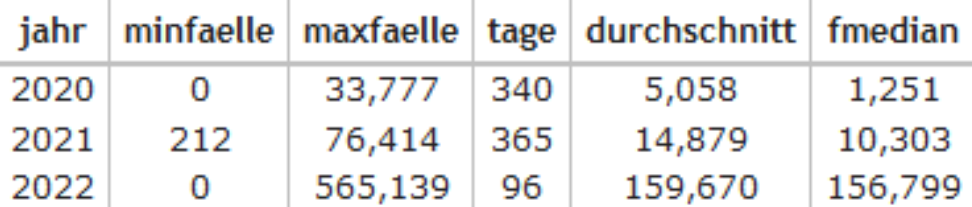

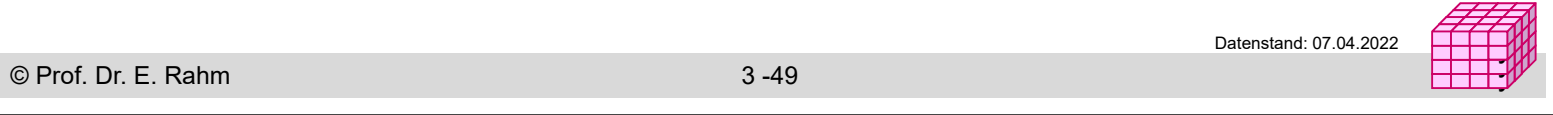

## **Aggregatberechnung auf Windows**

- Nutzung von SUM, AVG etc. in Verbindung mit OVER
- Anwendungsbeispiel für Tabelle *sales (sdate, value)*

Verkäufe pro Tag sowie Anteil an Gesamtsumme

```
select date, value, all_sum,100.0*value/all_sum as anteil
from (select sdate as date, value, 
      sum(value) over () as all_sum from sales) as sales2
order by 1
```
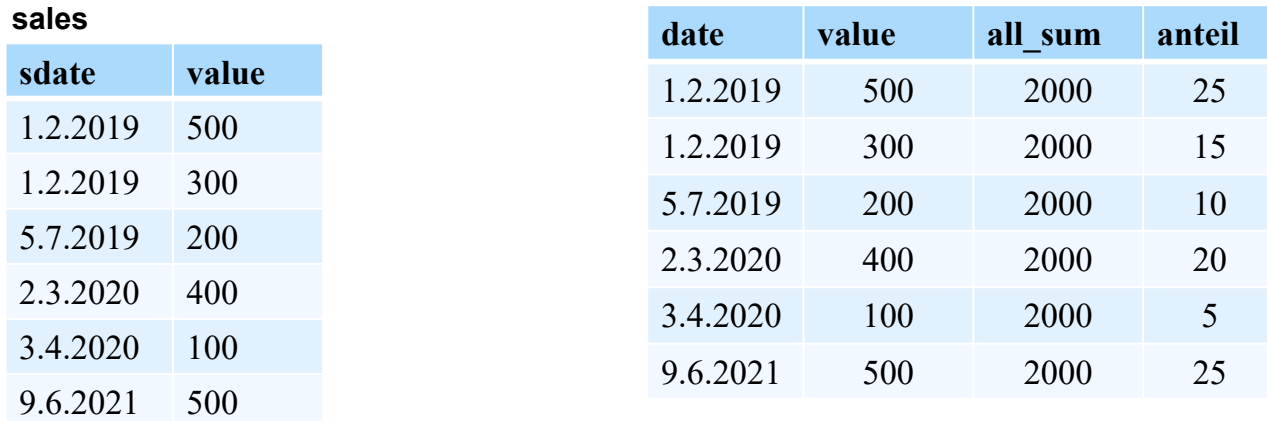

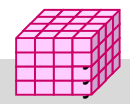

# **Aggregatberechnung auf Windows mit Grouping**

- Group-By resultiert in Datenstrom mit 1 Satz pro Gruppe
- Bestimmung der Gesamtsumme über alle Sätze erfordert Summe über Gruppensummen -> sum(sum(…)

Summe der Verkäufe eines Tages im Verhältnis zu Verkäufen des Jahres

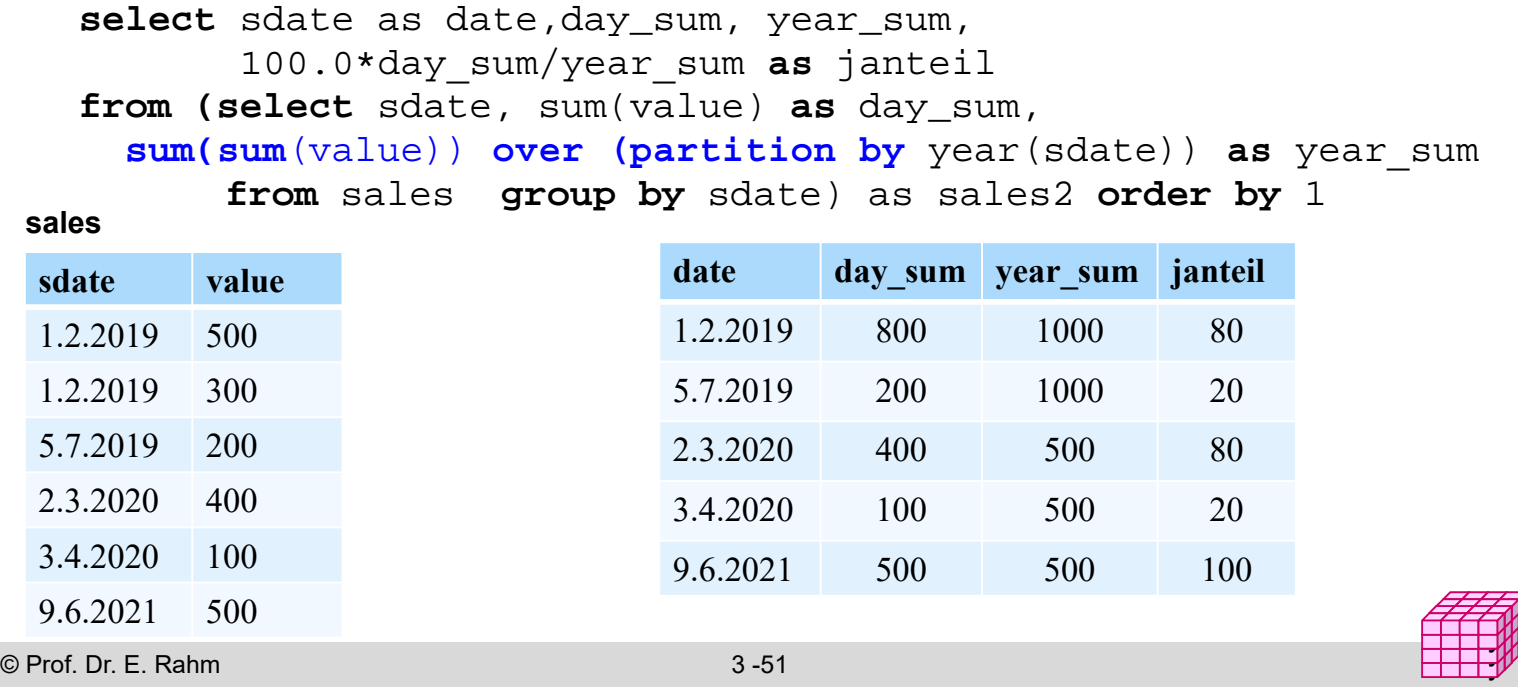

### **Bsp.: Kumulierte Summe**

- Aggregatfunktion vor OVER aggregiert bei Order By vom ersten bis zum aktuellen Tupel
- nutzbar zur Berechnung einer kumulierten Summe

Summe der Verkäufe pro Tag sowie die kumulierten Gesamtverkäufe nach Tagen und die kumulierten Verkäufe im jeweiligen Jahr nach Tagen sortiert

**select** sdate as date, sum(value) AS day\_sum, sum(**sum**(value))**over(order by** sdate) **as** cum\_sum, sum(**sum**(value))**over**(**partition by year**(sdate) **order by** sdate) **as** cumy\_sum

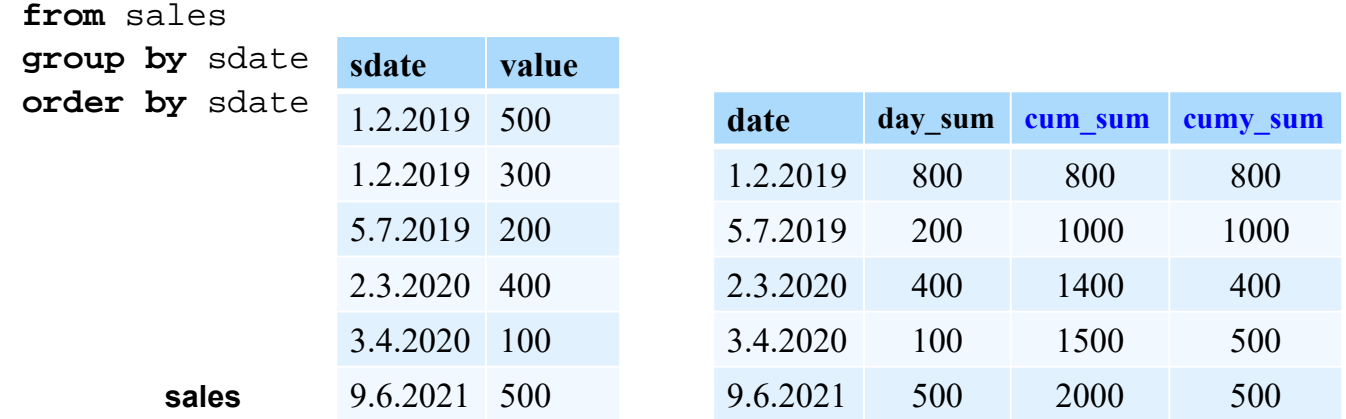

## **Covid-Beispiel für kumulierte Summen**

Tagesfälle sowie kumulierte Summen insgesamt und pro Monat

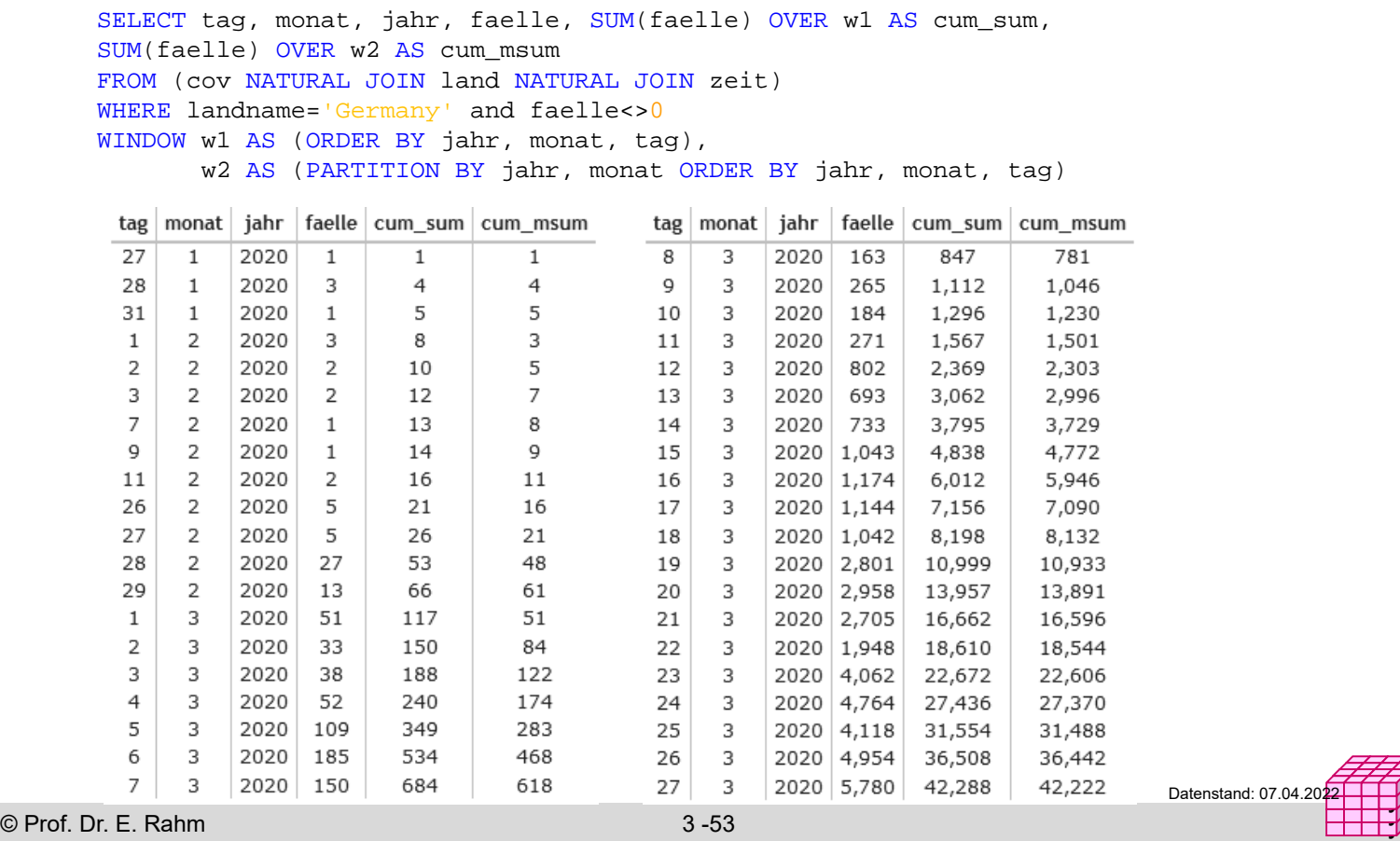

## **Windowing mit expliziter Fensterangabe**

Beispiel Moving Average für Tabelle *sales (date, value)*

Berechne pro Datum durchschnittlichen Umsatz für diesen Tag, den vorhergehenden Tag sowie den nächsten Tag

**select** *sdate, avg*(*value*) **over**  (**order by** *sdate* **rows between** 1 **preceding and** 1 **following**) **from** *sales*

- weitere dynamische Windows-Spezifikationen
	- **rows unbounded preceding** (alle Vorgänger inkl. aktuellem Tupel)
	- **rows unbounded following** (alle Nachfolger inkl. aktuellem Tupel)
	- **rows between 2 preceding and 2 following**  (Fenster von 5 Sätzen, z.B. 5 Tage, Monate etc.)
	- **rows 3 following** (aktueller Satz und maximal 3 nachfolgende Sätze)
	- **range between interval '10' day preceding and current row**  (wertebasierter Bereich )

y y

Datenstand: 07.04.20

# **Beispiel Moving Average (Covid)**

Infektionen pro Tag vs. Tagesdurchschnitt sowie Inzidenz (pro 100000) der letzten Woche

```
SELECT tag, monat, jahr, COALESCE(faelle, 0) AS faelle,
        ROUND(AVG(COALESCE(faelle, 0)) OVER w1, 0) AS "avgCasesWeek",
        ROUND(100000 * SUM(COALESCE(faelle, 0)) OVER w1 / population, 0) AS "WeekIncidence"
        FROM (cov NATURAL JOIN land NATURAL JOIN zeit) WHERE landname='Germany'
        WINDOW w1 AS (ORDER BY jahr, monat, tag ROWS BETWEEN 6 PRECEDING AND 0 FOLLOWING)
                                    tag monat jahr
                                                      faelle avgCasesWeek WeekIncidence
                                               2022 260,239
                                    19\mathbf{z}221,926
                                                                                1851
                                               2022 131,792
                                                               219,809
                                     20
                                          \overline{3}1.833
                                                                219,800
                                     21
                                          \overline{\mathbf{3}}2022 92,314
                                                                                1,833
                                               2022 222,080
                                     22
                                          \overline{\mathbf{3}}223,113
                                                                                1,861
                                     23
                                          \overline{3}2022 283,732
                                                                226,133
                                                                                1,886
                                               2022 318,387
                                                                229,484
                                     24
                                          \overline{3}1,914
                                                               229,292
                                     25
                                          \overline{\mathbf{3}}2022 296,498
                                                                                1,913
                                                               228,118
                                               2022 252,026
                                     26
                                          \overline{\mathbf{3}}1,903
                                     27
                                         \overline{3}2022 111,224
                                                               225,180
                                                                                1,878
                                     28
                                         \overline{\mathbf{3}}2022 67,501
                                                               221,635
                                                                                1,849
                                                                                1,867
                                     29
                                          \overline{3}2022 237,352
                                                               223,817
                                     30
                                          \overline{\mathbf{3}}2022 268,477
                                                                221,638
                                                                                1.849
                                               2022 565,139
                                                                256,888
                                     31
                                          3
                                                                                2,143
                                               2022
                                     1
                                          \overline{4}\overline{0}214,531
                                                                                1,789
                                     \overline{2}\overline{4}2022 196,456
                                                                206,593
                                                                                1.723
                                     \overline{3}\overline{4}2022 115,182
                                                                207,158
                                                                                1,728
                                     \overline{4}\overline{4}2022
                                                      \sim 0
                                                                197,515
                                                                                1,647
                                     5
                                          \overline{4}2022 180,397
                                                                189,379
                                                                                1.580
                                               2022 416,714
                                     6
                                          \overline{4}210,555
                                                                                1,756
                                              2022 175,263
                                                                 154,859
                                                                                1,292
                                          \mathcal{A}Datenstand: 07.04.202
                                                                                                                                        y
                                                                                                                                        y
© Prof. Dr. E. Rahm 3 -55 y
```
## **Explizites Windowing (2)**

#### **partitionsweises Windowing**

Tabelle *transaction* (*account-number, date-time, amount*)

Amount ist positiv für Zubuchung, negativ für Abbuchung

Bestimme Kontostand (kumulierte Summe) pro Konto nach jeder Kontobewegung

**select** *account-number, date-time*, **sum** (*amount*) **over** (**partition by** *account-number* **order by** *date-time* **rows unbounded preceding** ) **as** *balance* **from** *transaction* **order by** *account-number, date-time*

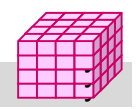

# **Zusammenfassung**

- **Einfachheit des mehrdimensionalen Modellierungsansatzes** wesentlich für Erfolg von Data Warehousing
	- Cube-Repräsentation mit Kennzahlen und hierarchischen Dimensionen
	- Operationen: Slice and Dice, Roll-Up, Drill-Down, ...
- multidimensionale Speicherung
	- primär für aggregierte Daten relevant, weniger zur Verwaltung von Detail-Fakten
- $\blacksquare$  relationale Speicherung auf Basis von Star-Schemas
	- Unterstützung großer Datenmengen, Skalierbarkeit
	- neue Anforderungen bezüglich effizienter Verarbeitung von Star-Joins, mehrdimensionale Gruppierung und Aggregation ...
- Vorberechnung aggregierter Daten wesentlich für ausreichende Leistung
- Sprachansätze: MDX für Cubes bzw. SQL-Erweiterungen
	- Mehrdimensionale Gruppierung/Aggregation: CUBE-, ROLLUP, GROUPING SETS
	- Windowing-Funktionen für Zeitreihen / Datenströme

© Prof. Dr. E. Rahm 3 -57 y

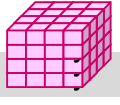